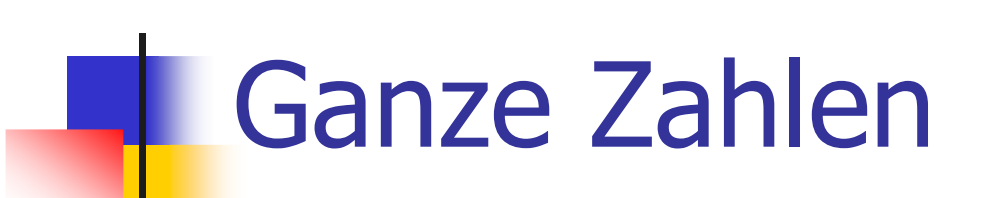

### Celsius to Fahrenheit

```
// Program: fahrenheit.C
// Convert temperatures from Celsius to Fahrenheit.#include <iostream>int main() 
{// Input
std::cout << "Temperature in degrees Celsius =? ";
  int celsius;
  std::cin >> celsius; 
  // Computation and output
std::cout << celsius << " degrees Celsius are "
            << 9 * celsius / 5 + 32 << " degrees Fahrenheit.\n";
  return 0;}
```
### Celsius to Fahrenheit

```
// Program: fahrenheit.C
// Convert temperatures from Celsius to Fahrenheit.#include <iostream>int main() 
{// Input
std::cout << "Temperature in degrees Celsius =? ";
  int celsius;
  std::cin >> celsius; 
  // Computation and output
std::cout << celsius << " degrees Celsius are "
            << 9 * celsius / 5 + 32 << " degrees Fahrenheit.\n";
  return 0;}
```
**15 degrees Celsius are 59 degrees Fahrenheit.**

### **9 \* celsius / 5 + 32**

- oo arithmetischer Ausdruck<br>Carthält drei Literale eine
- oo enthält drei Literale, eine Variable, drei<br>Cheratorsymbole Operatorsymbole

### **9 \* celsius / 5 + 32**

- oo arithmetischer Ausdruck<br>Carthält drei Literale eine
- oo enthält drei Literale, eine Variable, drei<br>Cheratorsymbole Operatorsymbole

Wie ist der Ausdruck geklammert?

### Regel 1: Punkt- vor Strichrechnung

### **9 \* celsius / 5 + 32** bedeutet

### **(9 \* celsius / 5) + 32**

Regel 2: Von links nach rechts

### **(9 \* celsius / 5) + 32** bedeutet

**((9 \* celsius) / 5) + 32**

Regel 1: Multiplikative Operatoren (\*, /, %) haben höhere Präzedenz ("binden stärker") als additive Operatoren (+, -)

Regel 2: Arithmetische Operatoren (\*, /, %, +, -) sind linksassoziativ (bei gleicher<br>Präzedenz erfolgt Auswertung von links Präzedenz erfolgt Auswertung von links nach rechts

### Regel 3: Unäre +,- vor binären +,-

$$
-3 - 4
$$

bedeutet

 $(-3) - 4$ 

*Jeder* Ausdruck kann mit Hilfe der

- o<u>.</u> Assoziativitäten
- o<sub>o</sub> Präzedenzen
- o<sup>o</sup> Stelligkeiten (Anzahl Operanden)

der beteiligten Operatoren eindeutig geklammert werden (Details im Skript).

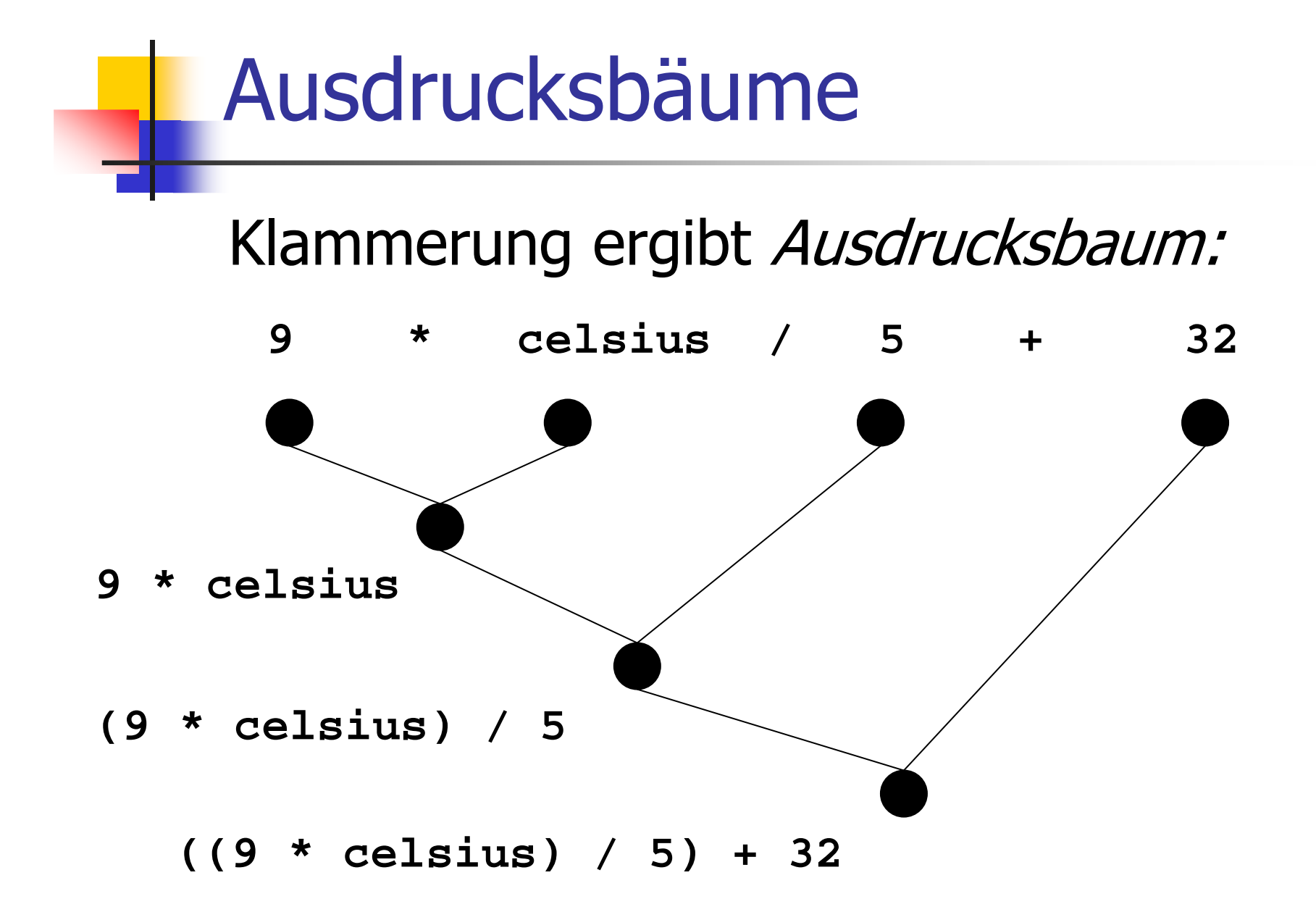

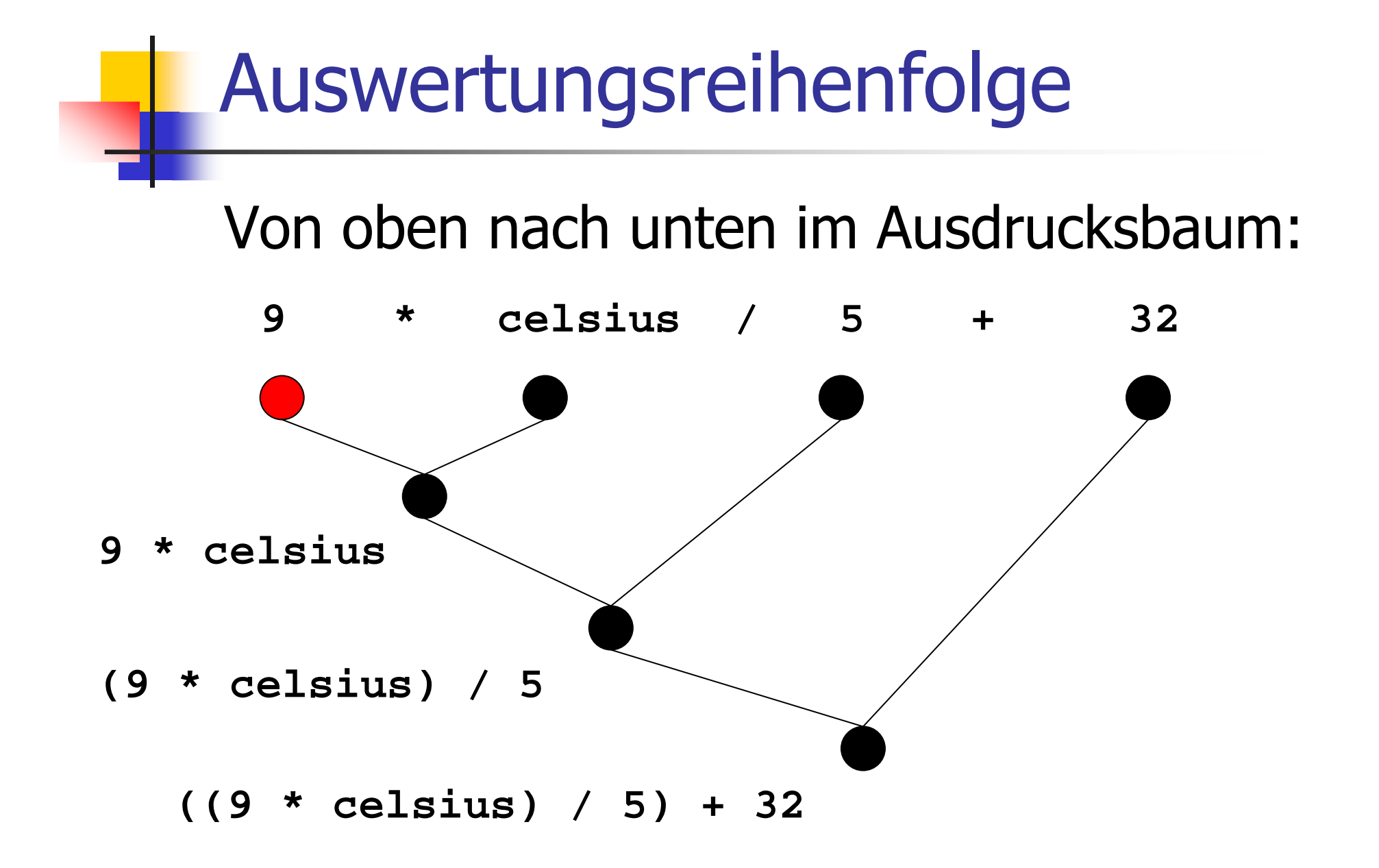

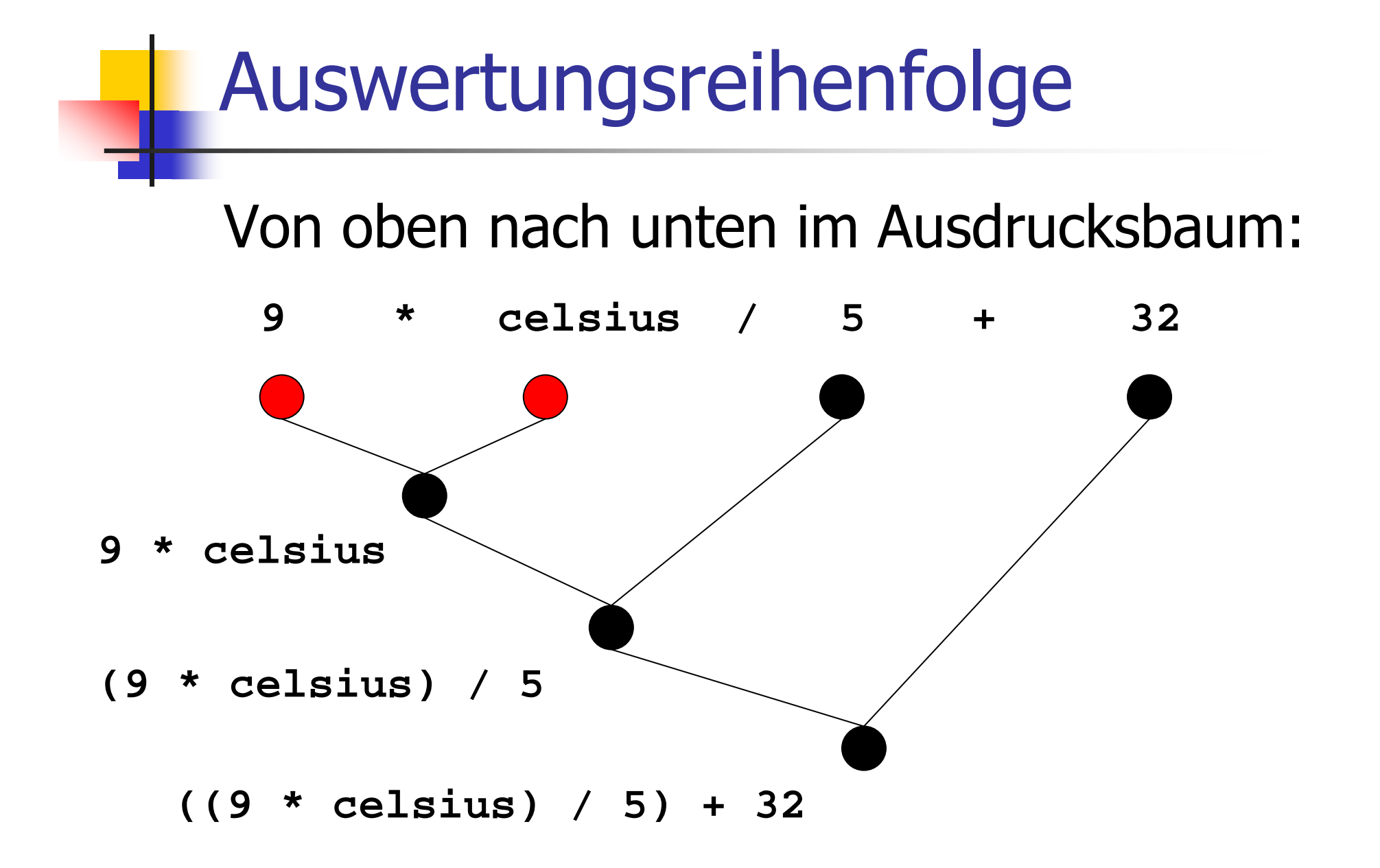

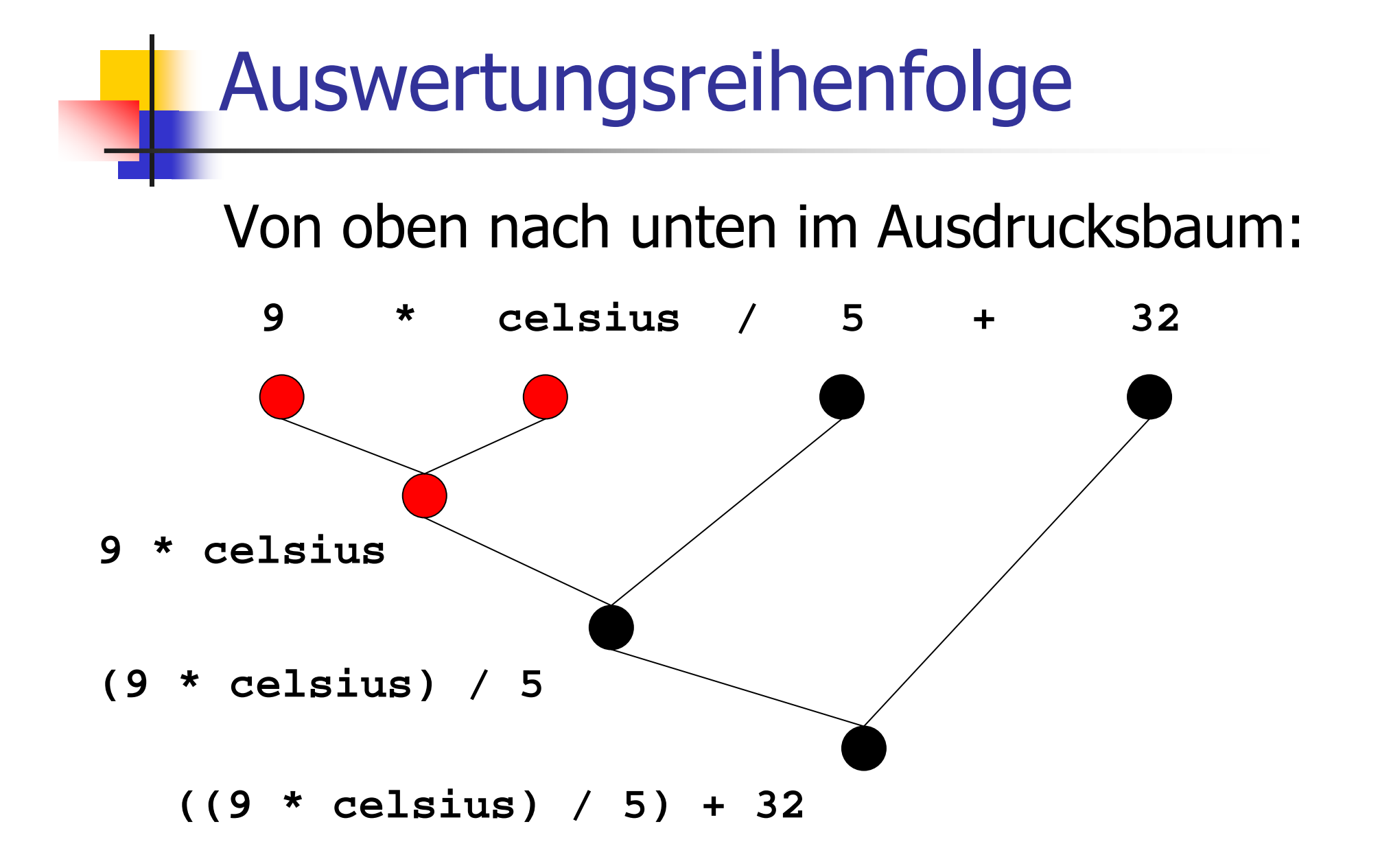

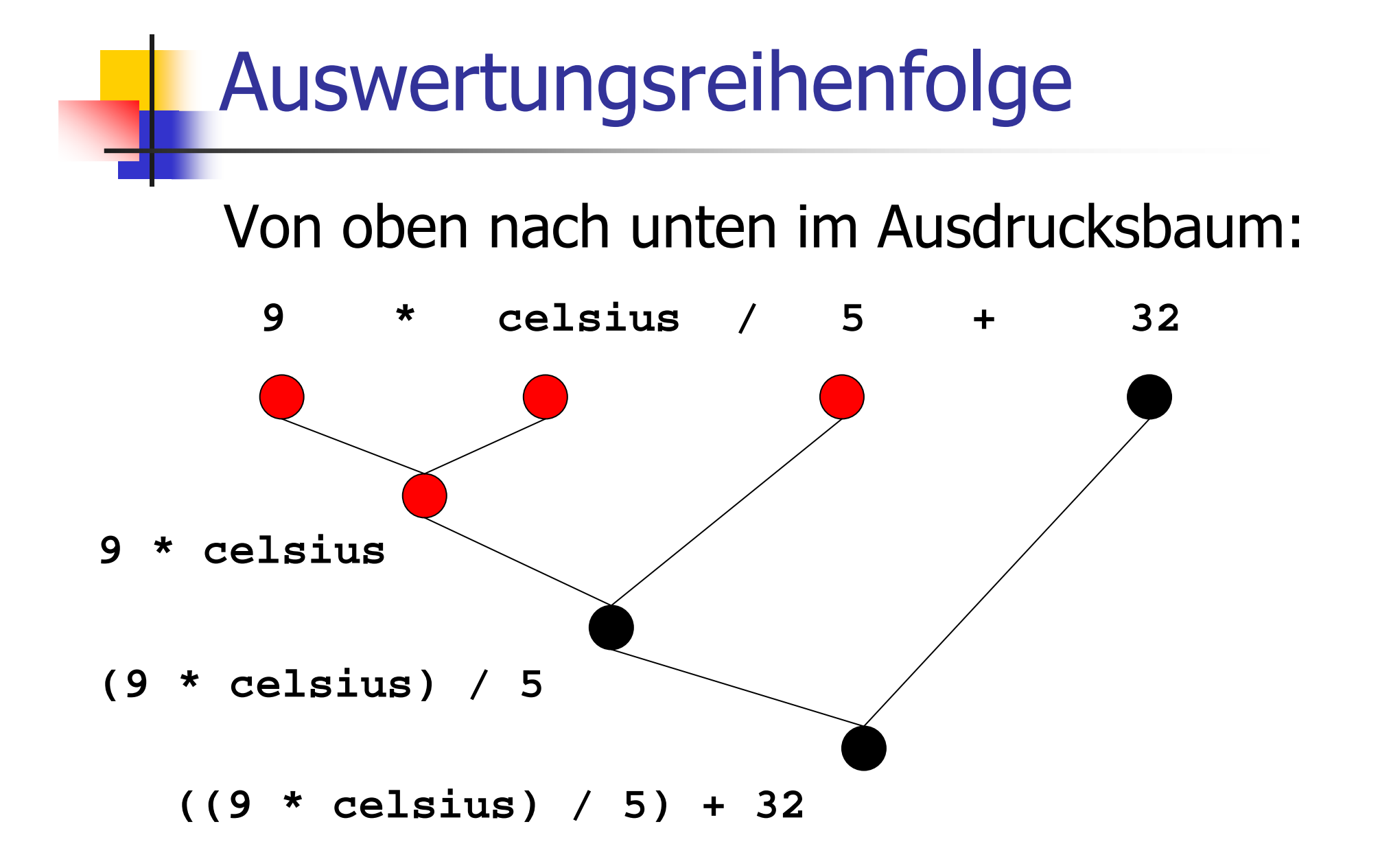

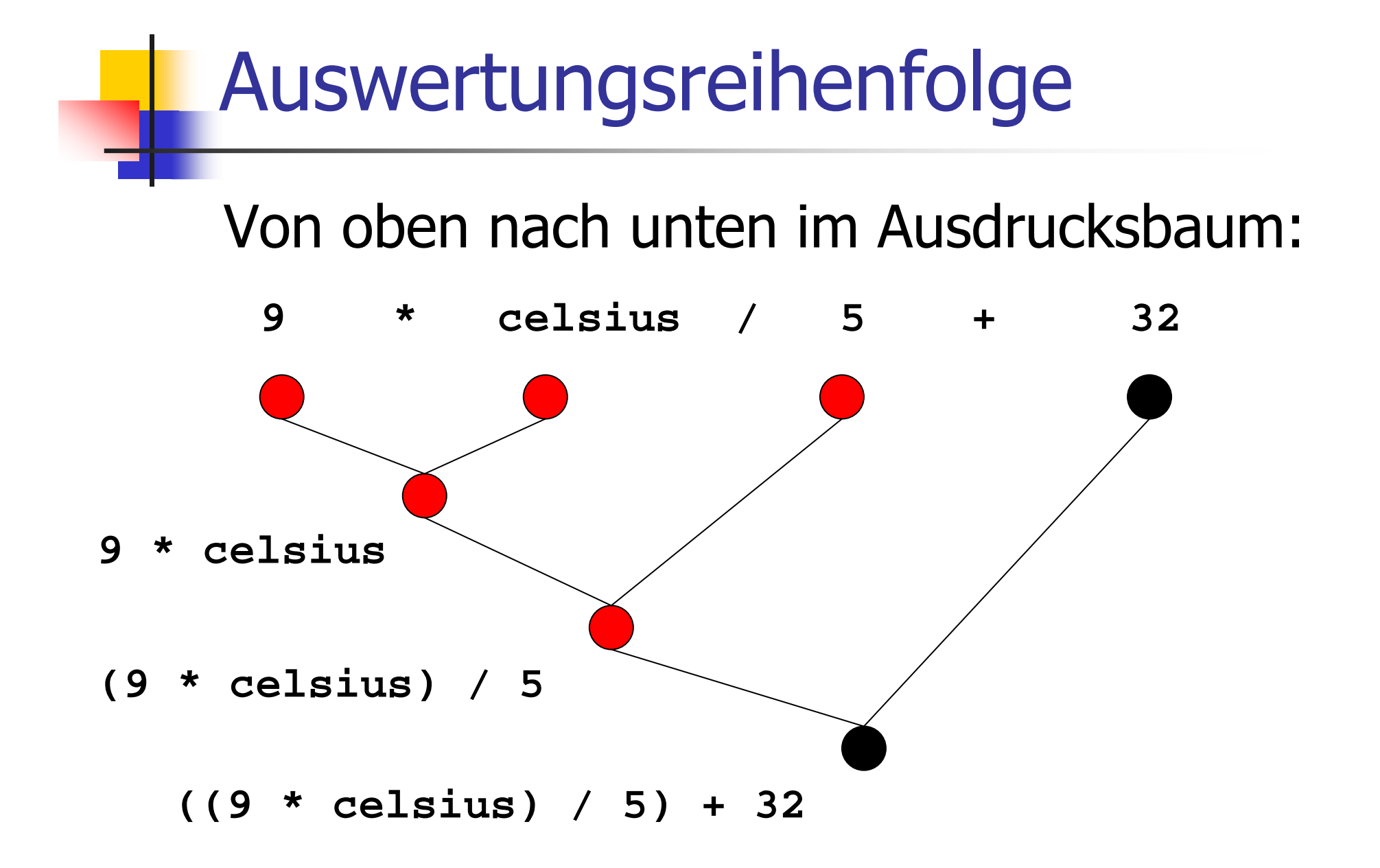

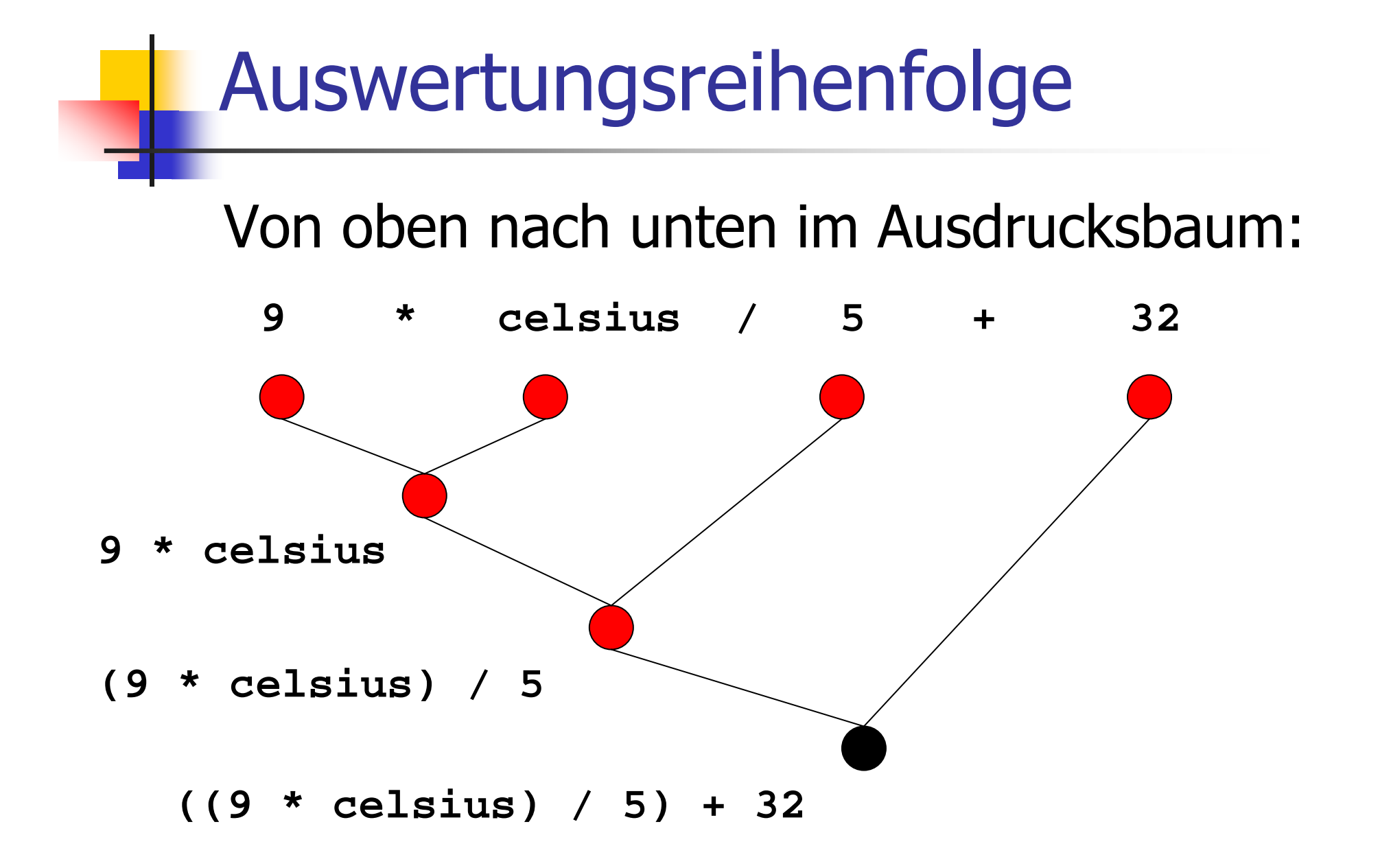

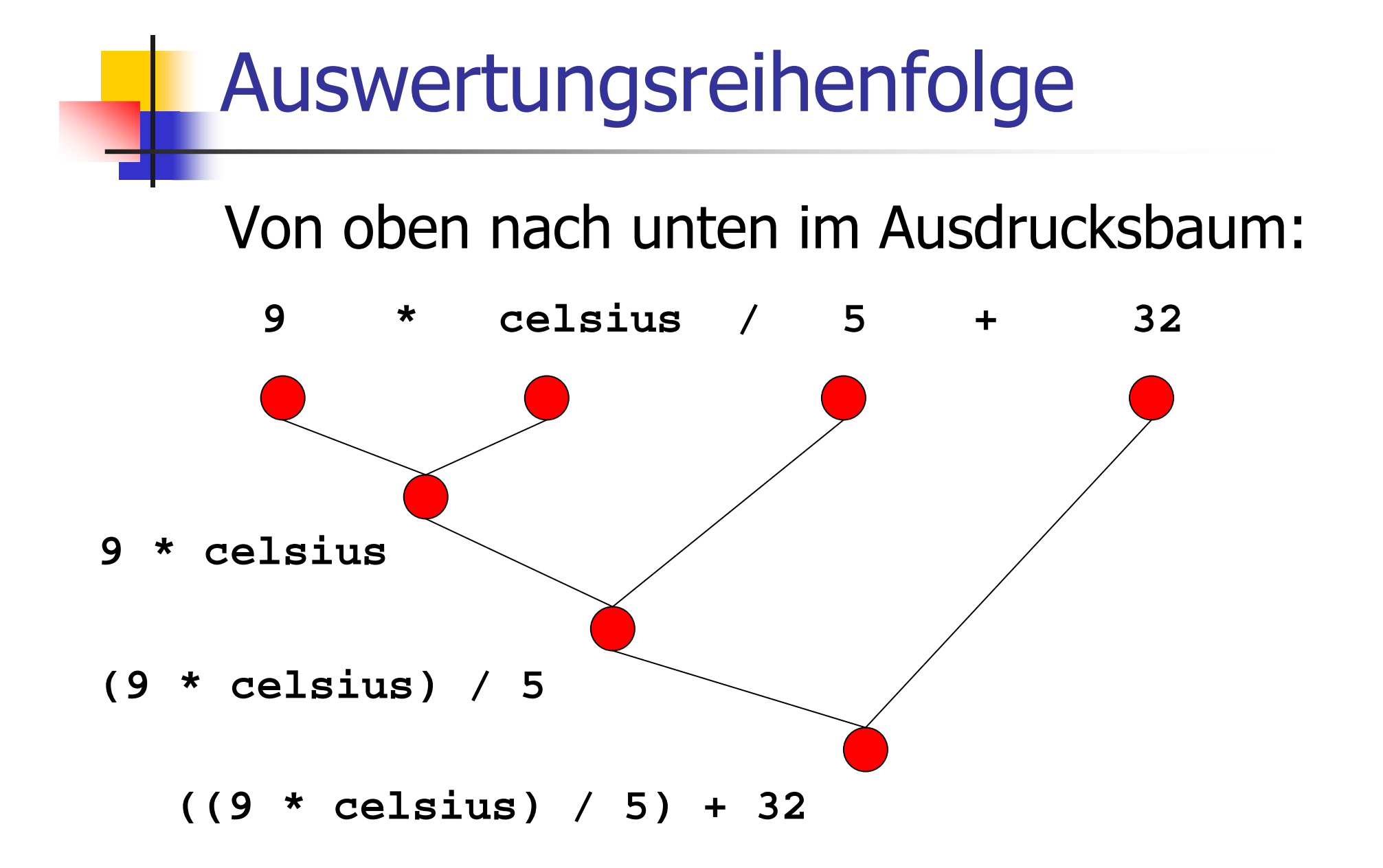

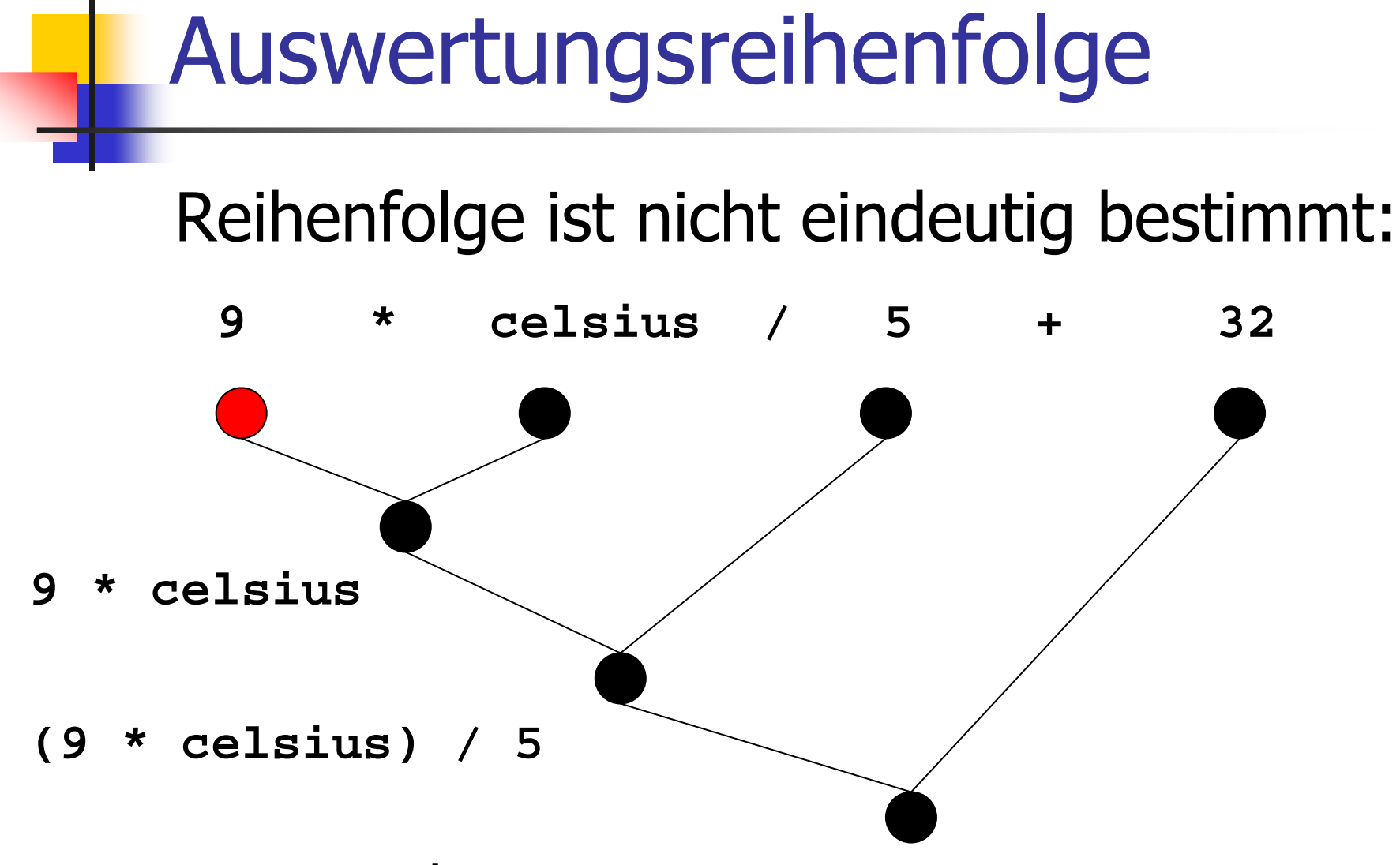

**((9 \* celsius) / 5) + 32**

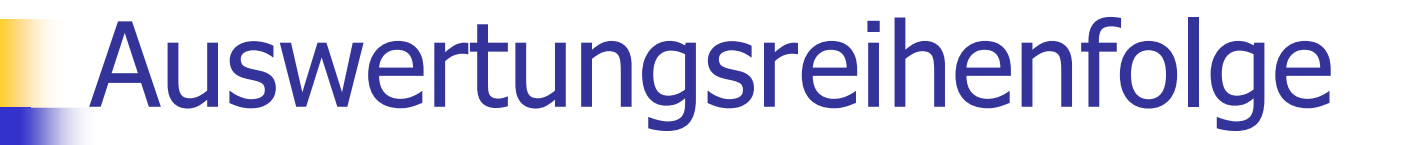

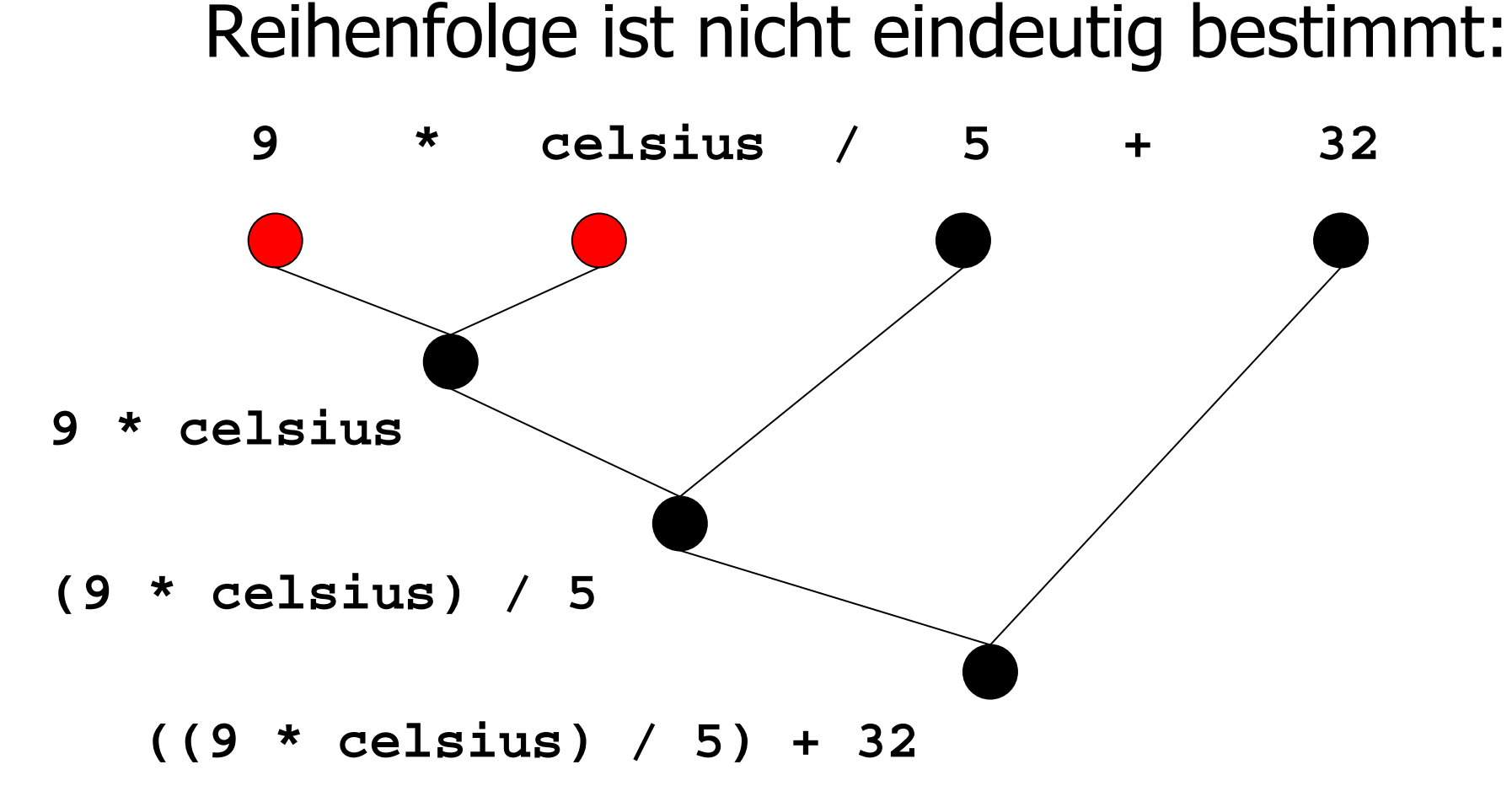

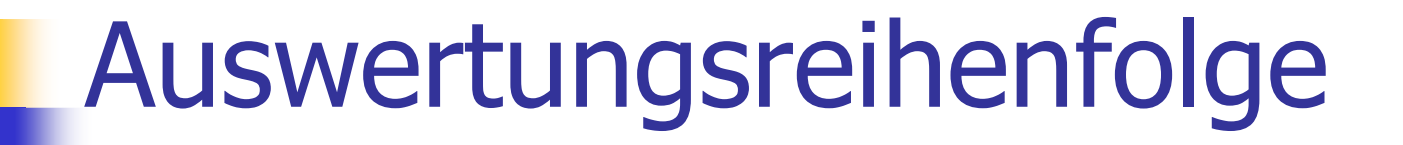

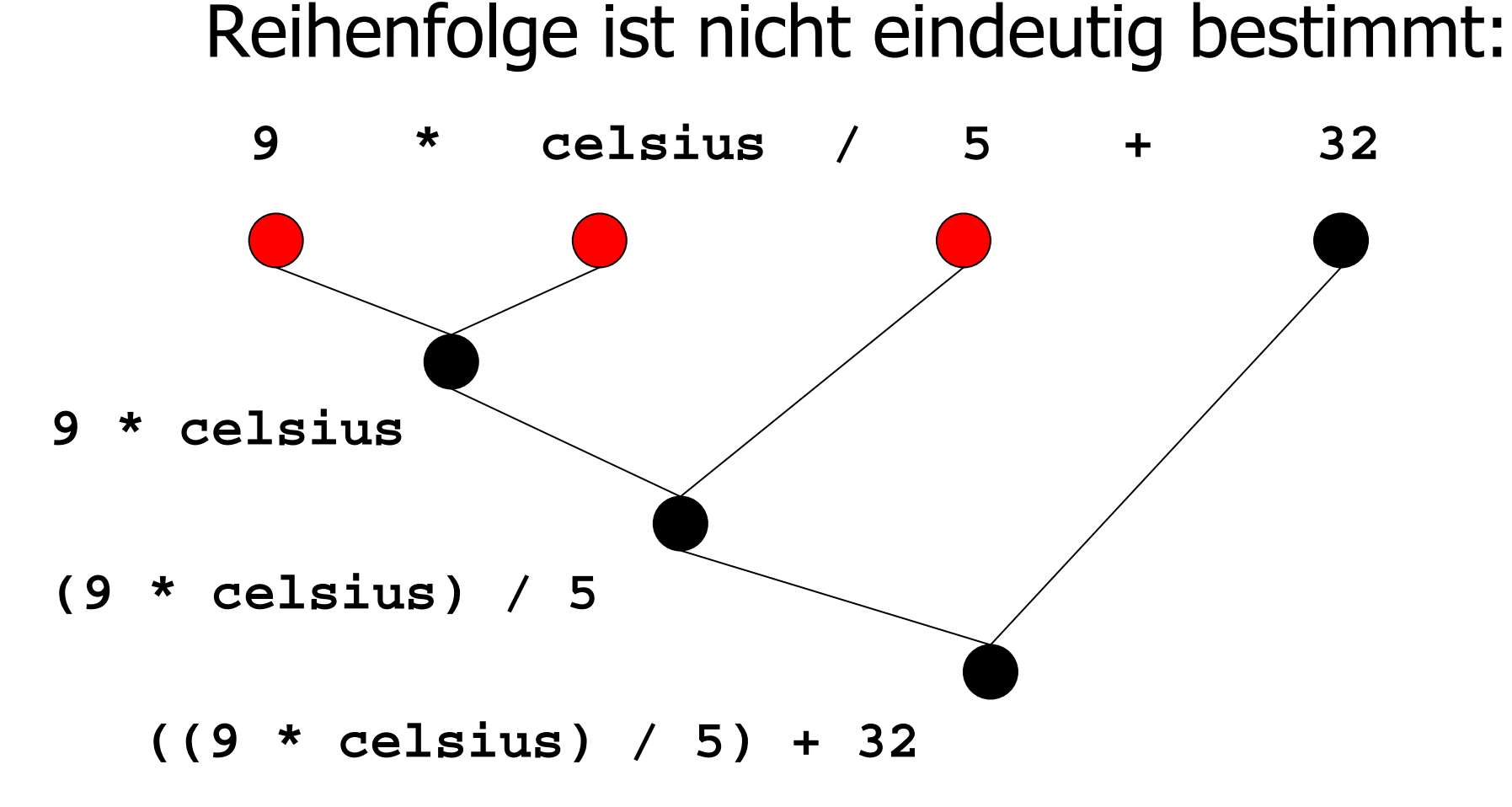

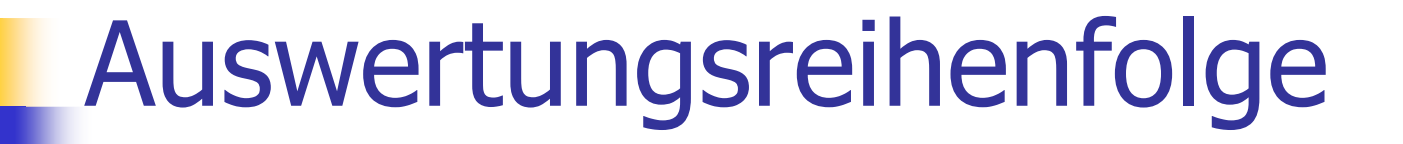

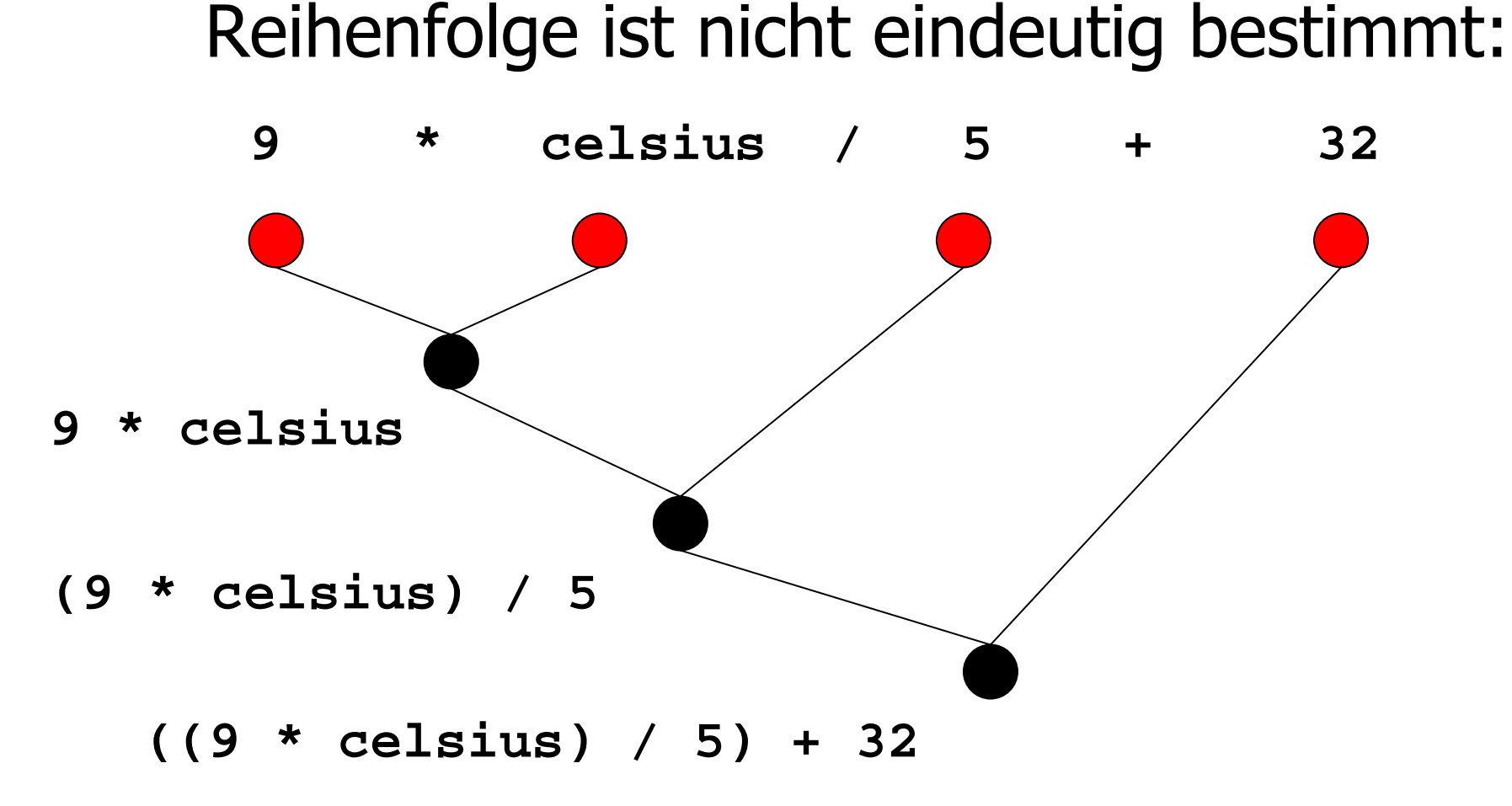

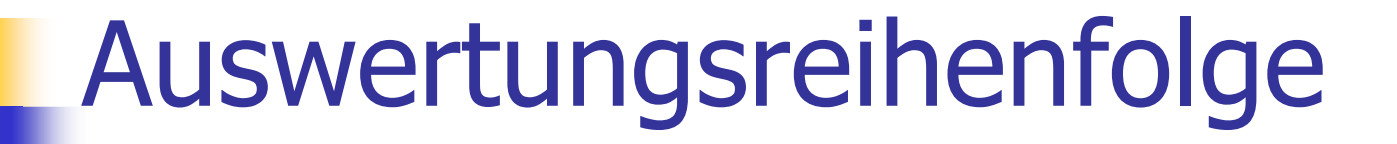

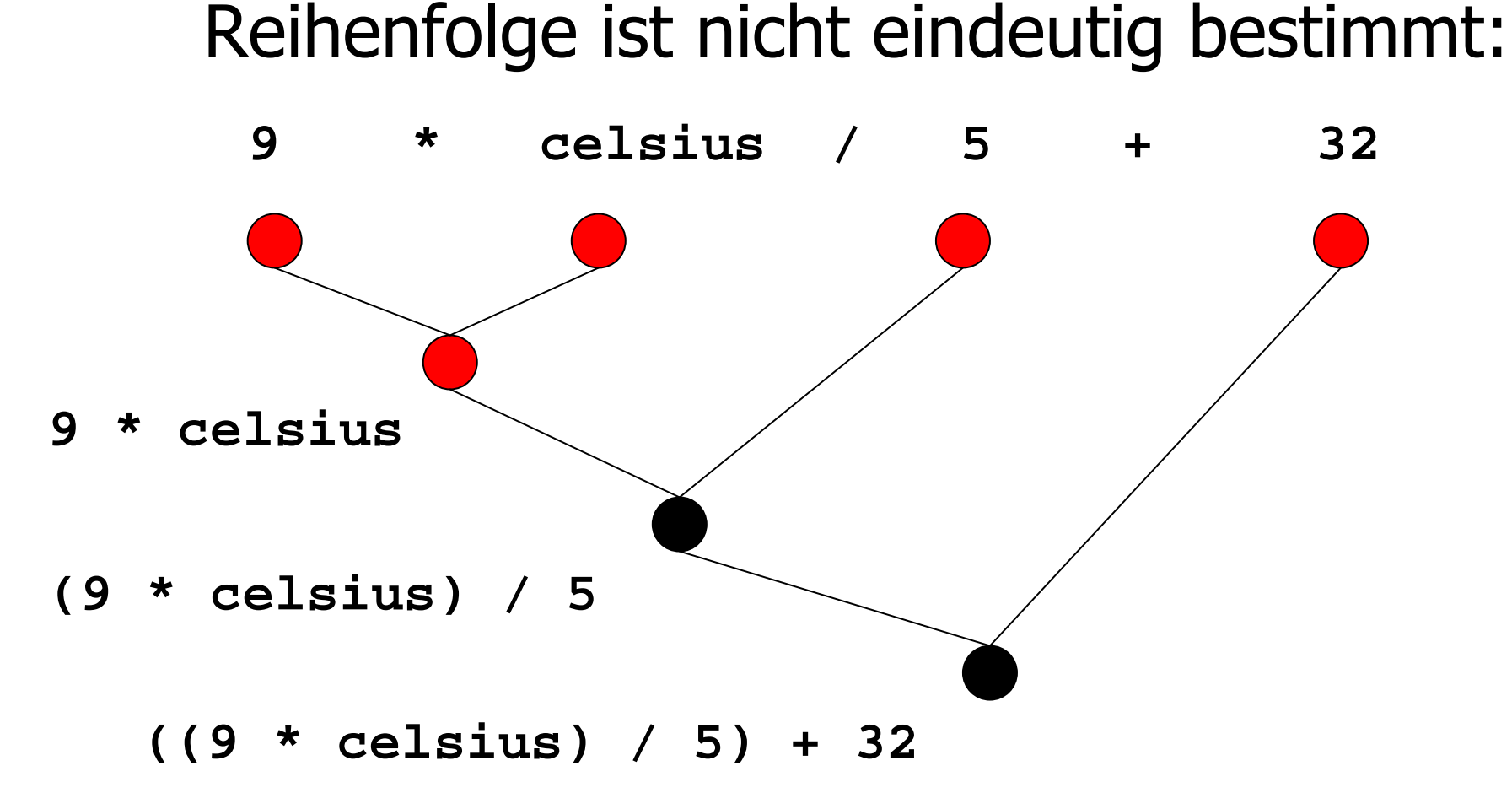

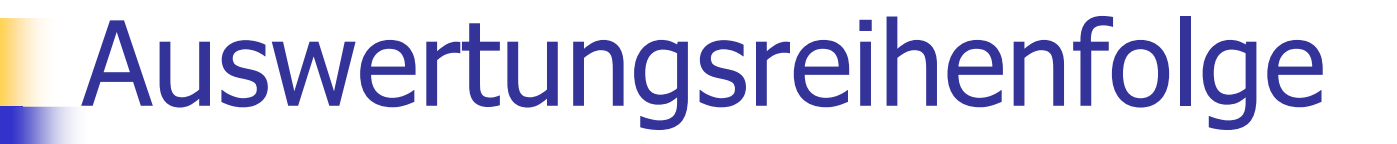

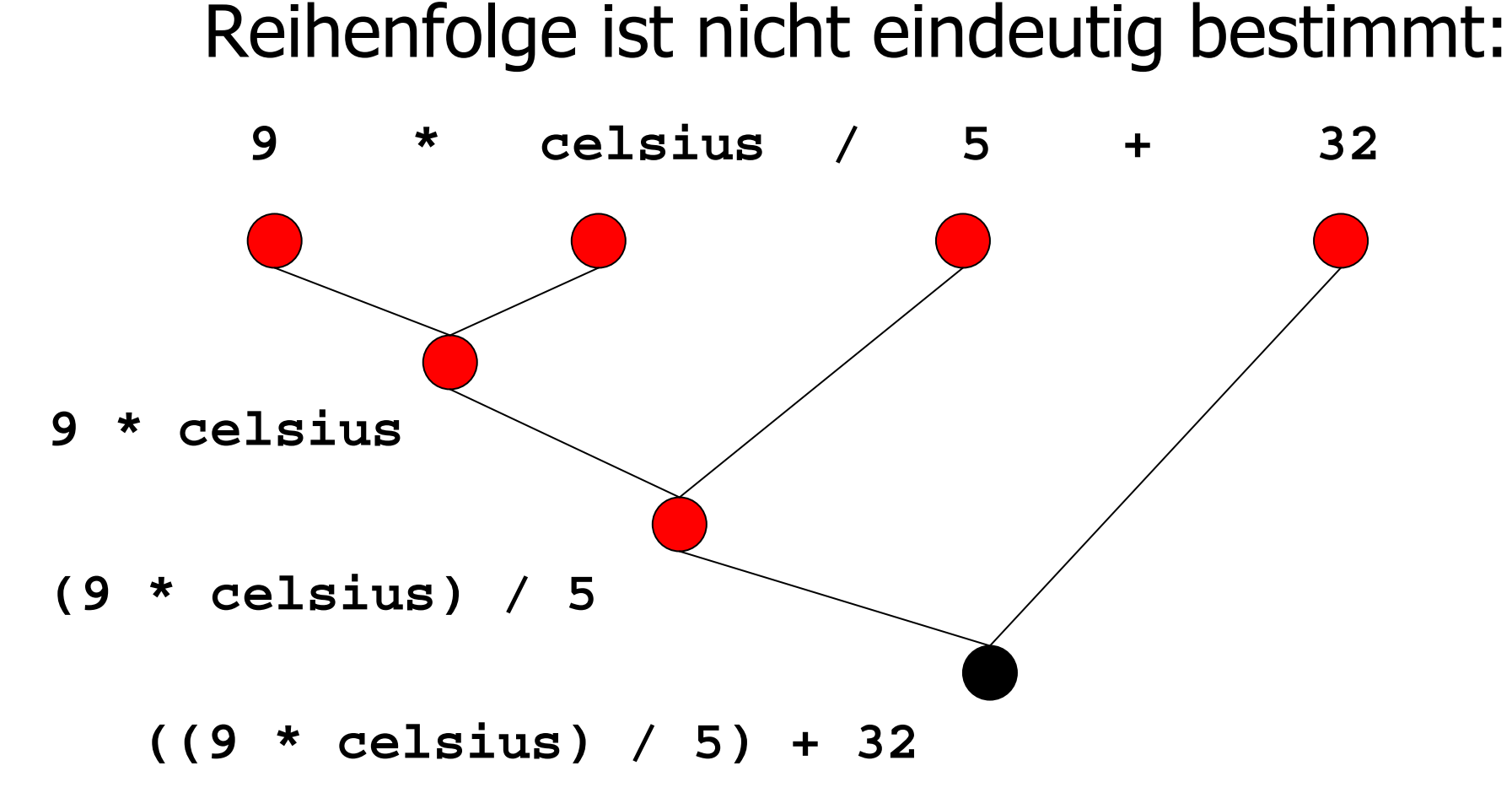

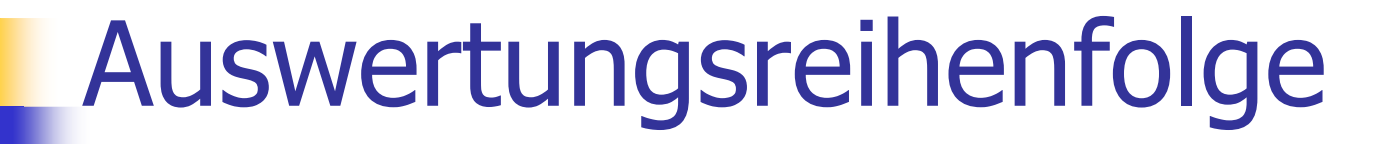

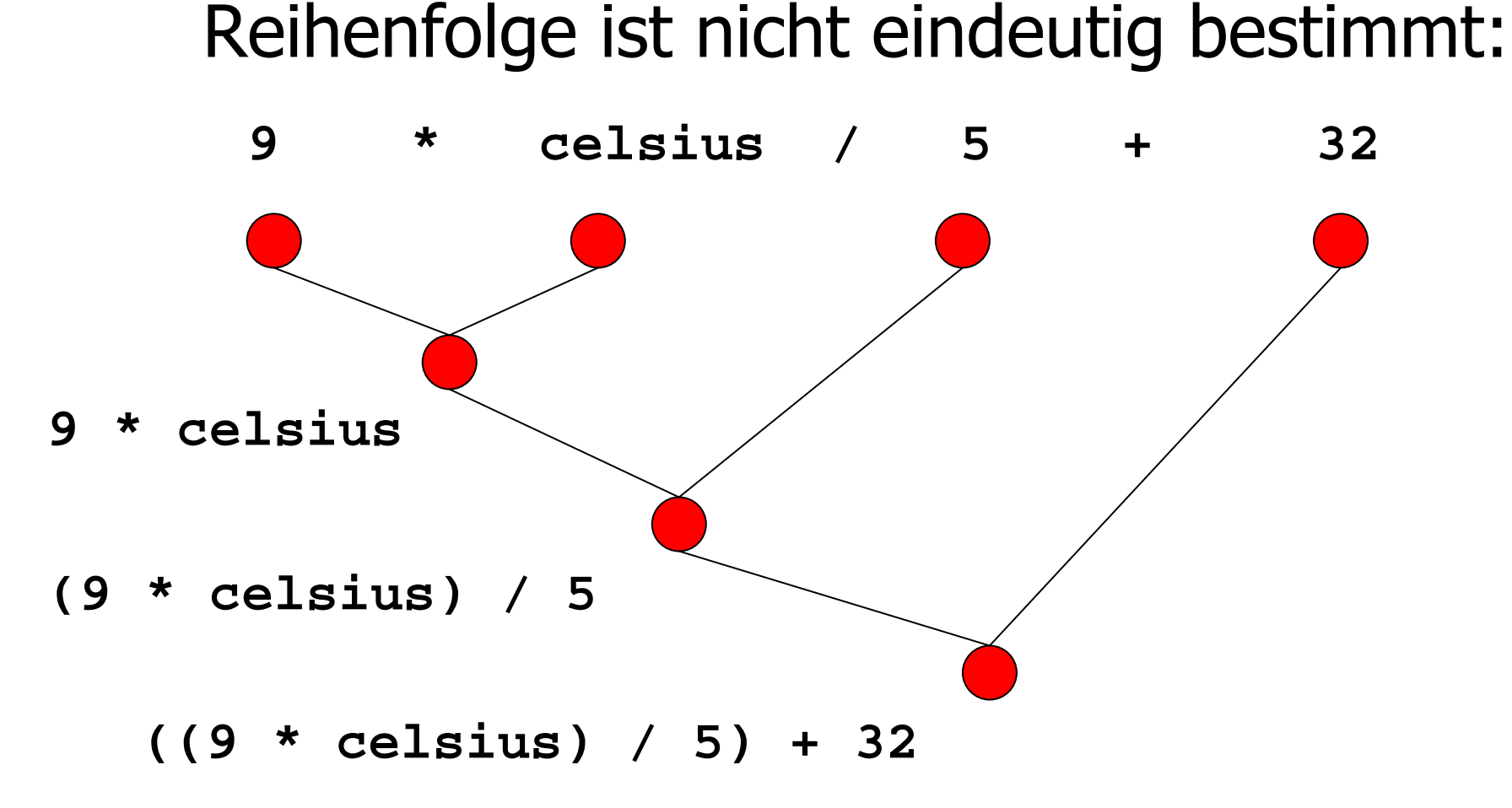

oo Gültige Reihenfolge: Jeder Knoten wird<br>Arst *nach* seinen Kindern ausgewertet erst *nach* seinen Kindern ausgewertet.<br>-

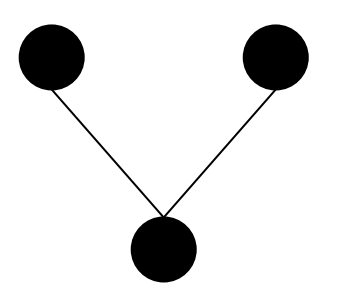

Kinder

oo Gültige Reihenfolge: Jeder Knoten wird<br>Arst *nach* seinen Kindern ausgewertet erst *nach* seinen Kindern ausgewertet.<br>-

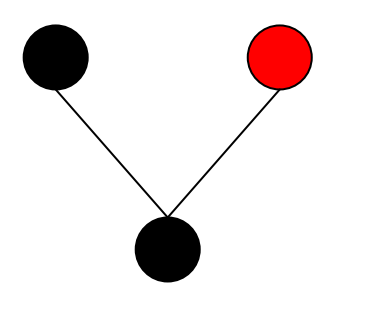

Kinder

oo Gültige Reihenfolge: Jeder Knoten wird<br>Arst *nach* seinen Kindern ausgewertet erst *nach* seinen Kindern ausgewertet.<br>-

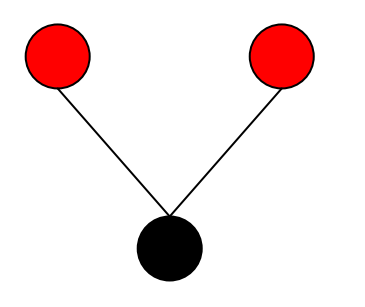

Kinder

oo Gültige Reihenfolge: Jeder Knoten wird<br>Arst *nach* seinen Kindern ausgewertet erst *nach* seinen Kindern ausgewertet.<br>-

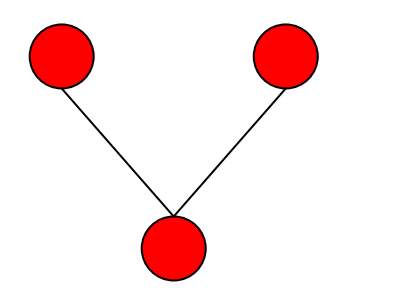

Kinder

oo Gültige Reihenfolge: Jeder Knoten wird<br>Arst *nach* seinen Kindern ausgewertet erst *nach* seinen Kindern ausgewertet.<br>-

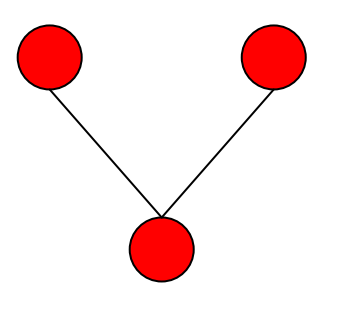

Kinder

Knoten

 In C++ ist die anzuwendende gültige Reihenfolge nicht spezifiziert.

oo Gültige Reihenfolge: Jeder Knoten wird<br>Arst *nach* seinen Kindern ausgewertet erst *nach* seinen Kindern ausgewertet.<br>-

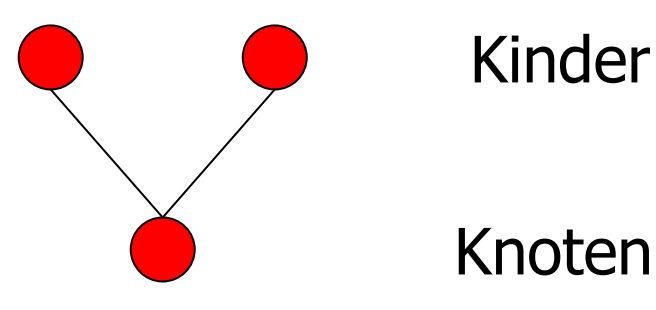

 In C++ ist die anzuwendende gültige Reihenfolge nicht spezifiziert.

o<sup>o</sup> "Guter" Ausdruck: jede gültige Reihen-<br>folge führt zum aleichen Ergebnis folge führt zum gleichen Ergebnis

### Arithmetische Operatoren

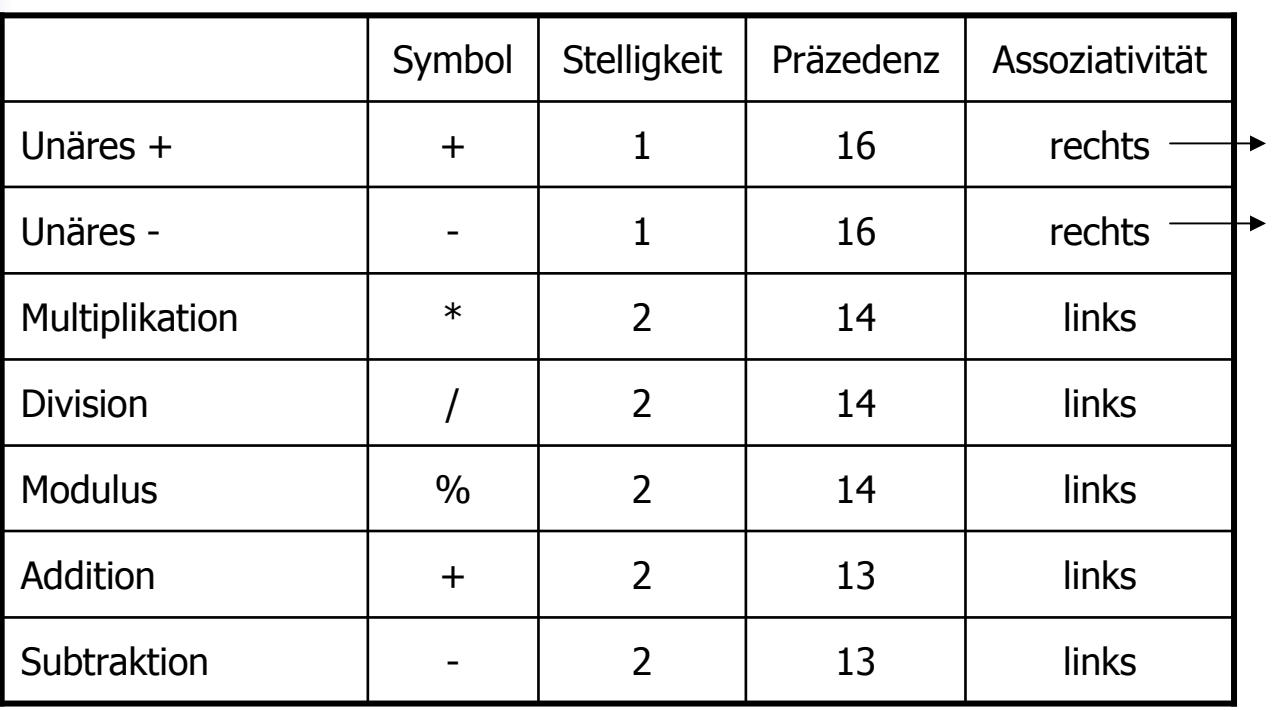

**Operand** rechts

# Arithmetische Operatoren

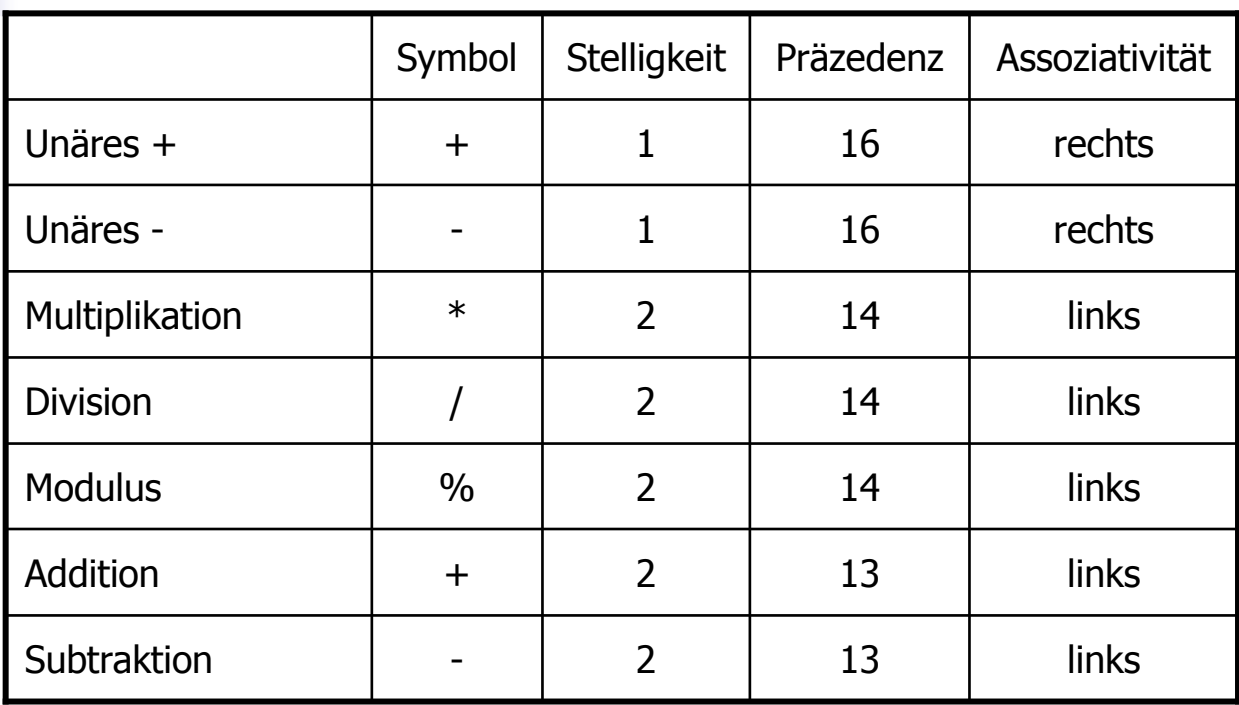

Alle Operatoren: R-Wert  $\times$  R-Wert  $\rightarrow$  R-Wert

### Division und Modulus

o。Operator / realisiert *ganzzahlige* Division:

### Division und Modulus

o。Operator / realisiert *ganzzahlige* Division:

**5 / 2** hat Wert 2

### oin **fahrenheit.C:**

**9 \* celsius / 5 + 32:** 

**15 degrees Celsius are 59 degrees Fahrenheit** 

### Division und Modulus

o。Operator / realisiert *ganzzahlige* Division:

**5 / 2** hat Wert 2

### oin **fahrenheit.C:**

**9 \* celsius / 5 + 32:** 

**15 degrees Celsius are 59 degrees Fahrenheit** 

**9 / 5 \* celsius + 32:** 

**15 degrees Celsius are 47 degrees Fahrenheit**
o。Operator / realisiert *ganzzahlige* Division:

**5 / 2** hat Wert 2

#### oin **fahrenheit.C:**

**9 \* celsius / 5 + 32:** 

**15 degrees Celsius are 59 degrees Fahrenheit** 

**9 / 5 \* celsius + 32:** 

o。Operator / realisiert *ganzzahlige* Division:

**5 / 2** hat Wert 2

#### oin **fahrenheit.C:**

```
9 * celsius / 5 + 32:
```
**15 degrees Celsius are 59 degrees Fahrenheit** 

**1 \* celsius + 32:** 

o。Operator / realisiert *ganzzahlige* Division:

**5 / 2** hat Wert 2

#### oin **fahrenheit.C:**

**9 \* celsius / 5 + 32:** 

**15 degrees Celsius are 59 degrees Fahrenheit** 

**1 \* 15 + 32:** 

o。Operator / realisiert *ganzzahlige* Division:

**5 / 2** hat Wert 2

#### oin **fahrenheit.C:**

**9 \* celsius / 5 + 32:** 

**15 degrees Celsius are 59 degrees Fahrenheit** 

**47:** 

#### o<sub>o</sub> Modulus-Operator berechnet *Rest* der ganzzahligen Division<br>5 / 2 hat Wert 2 5 % 2 hat Wert 1

**5** / **2** hat Wert 2

o<sub>o</sub> Modulus-Operator berechnet *Rest* der ganzzahligen Division<br>5 / 2 hat Wert 2 5 % 2 hat Wert 1

**5** / **2** hat Wert 2

oEs gilt immer:

**(a / b) \* b + a % b** hat den Wert von a

- o<sub>o</sub> Modulus-Operator berechnet *Rest* der ganzzahligen Division<br>5 / 2 hat Wert 2 5 % 2 hat Wert 1
	- **5 / 2** hat Wert 2 **5 % 2** hat Wert 1

oEs gilt immer:

**(a / b) \* b + a % b** hat den Wert von a

o Falls **aa** oder **b** negativ, so gibt es zwei<br>chkeiten: Möglichkeiten:

- o<sub>o</sub> Modulus-Operator berechnet *Rest* der ganzzahligen Division
	- **5 / 2** hat Wert 2
- oEs gilt immer:

**(a / b) \* b + a % b** hat den Wert von a

o Falls **aa** oder **b** negativ, so gibt es zwei<br>chkeiten: Möglichkeiten:**-5 % 2** hat Wert -1 **-5 / 2** hat Wert -2

Rundung gegen <sup>0</sup>

- o<sub>o</sub> Modulus-Operator berechnet *Rest* der ganzzahligen Division
	- **5 / 2** hat Wert 2
- oEs gilt immer:

**(a / b) \* b + a % b** hat den Wert von a

- o Falls **aa** oder **b** negativ, so gibt es zwei<br>chkeiten: Möglichkeiten:**-5 / 2** hat Wert -3
	- **-5 % 2** hat Wert 1

Rundung gegen unendlich

- o<sub>o</sub> Modulus-Operator berechnet *Rest* der ganzzahligen Division<br>5 / 2 hat Wert 2 5 % 2 hat Wert 1
	- **5** / **2** hat Wert 2

oEs gilt immer:

**(a / b) \* b + a % b** hat den Wert von a

o Meistens: falls **a**a oder b negativ, so wird gegen 0 gerundet;

## Inkrement und Dekrement

- oo Erhöhen / Erniedrigen einer Zahl um 1<br>1 ist eine häufige Operation ist eine häufige Operation
- o<sub>o</sub> geht für einen L-Wert *so:* 
	- **expr = expr + 1**

## Inkrement und Dekrement

- oo Erhöhen / Erniedrigen einer Zahl um 1<br>1 ist eine häufige Operation ist eine häufige Operation
- o<sub>o</sub> geht für einen L-Wert *so:*

$$
expr = expr + 1
$$

oNachteile:

> o<sub>o</sub> relativ lang

# Inkrement und Dekrement

- oo Erhöhen / Erniedrigen einer Zahl um 1<br>1 ist eine häufige Operation ist eine häufige Operation
- o<sub>o</sub> geht für einen L-Wert *so:*

$$
expr = expr + 1
$$

oNachteile:

> oo *relativ lang*<br>aver wird -

. *expr* wird zweimal ausgewertet (Effekte!)

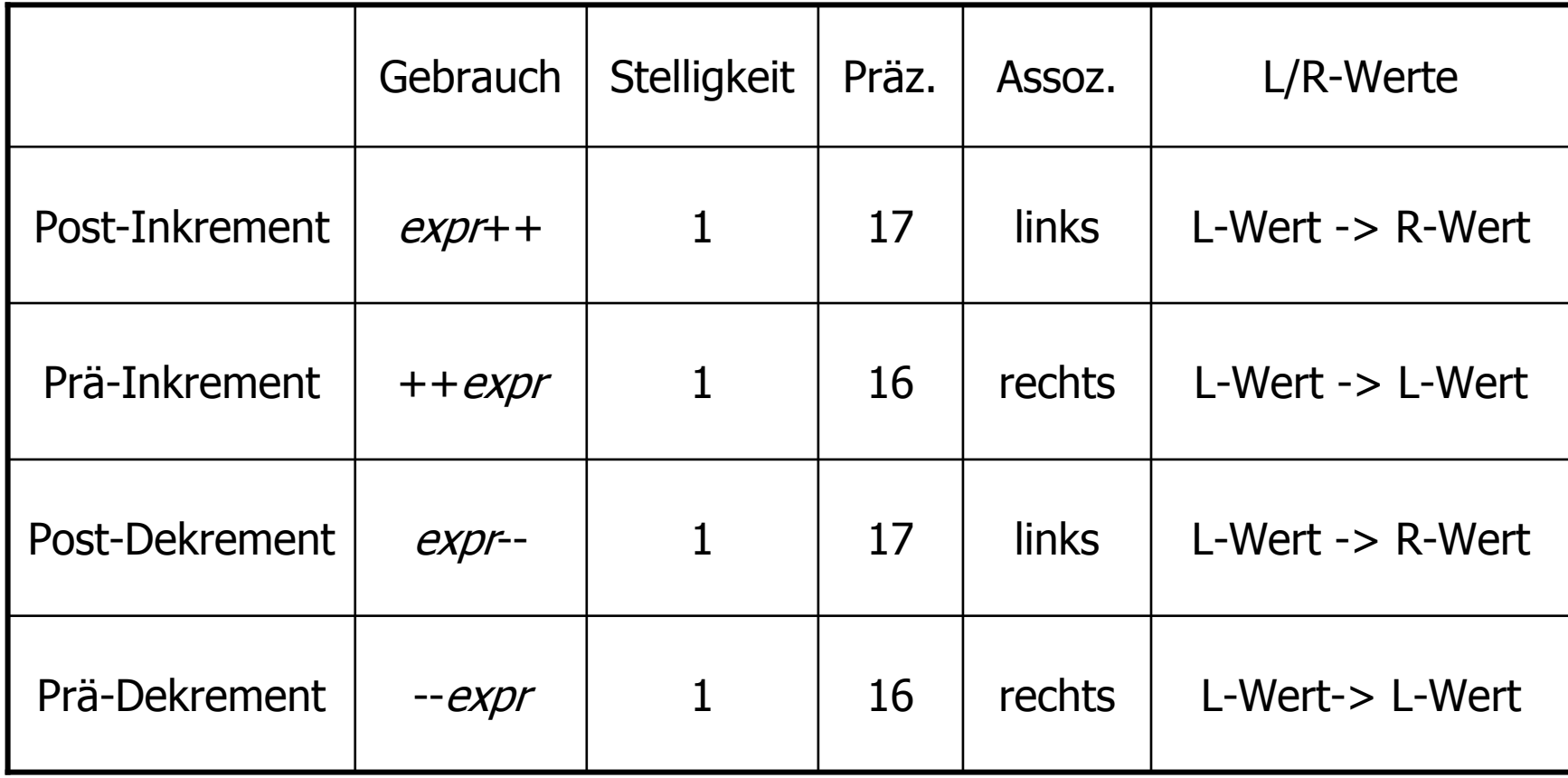

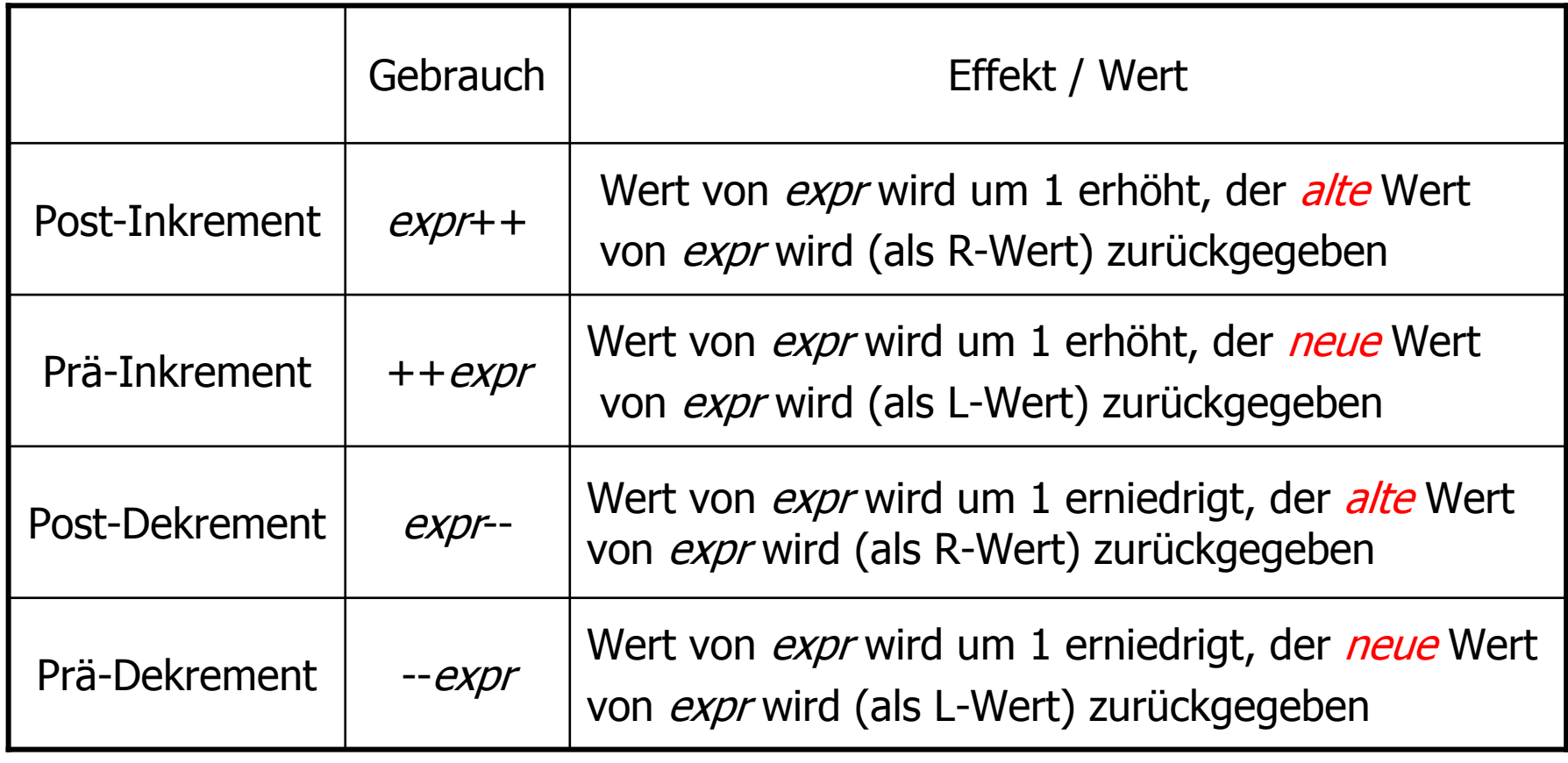

#### Beispiel:

int  $a = 7$ ; std::cout << ++a << "\n"; std::cout <<  $a++$  << "\n"; std::cout << a << "\n";

#### Beispiel:

int  $a = 7$ ; std::cout << ++a << "\n"; // outputs 8std::cout <<  $a++$  << "\n"; std::cout << a << "\n";

#### Beispiel:

int  $a = 7$ ; std::cout << ++a << "\n"; // outputs 8std::cout << a++ << "\n"; // outputs 8std::cout << a << "\n";

#### Beispiel:

int  $a = 7$ ; std::cout << ++a << "\n"; // outputs std::cout << a++ << "\n"; // outputs std::cout << a << "\n"; // outputs

Ist die Anweisung  $++expr;$ äquivalent zu  $expr++;$  ?

Ist die Anweisung

 $++expr;$ 

äquivalent zu

 $expr++;$  ?

- o Ja, aber…
	- o PI**d-III**I <sup>0</sup> Prä-Inkrement ist effizienter (alter Wert muss<br>nicht gespeichert werden) nicht gespeichert werden)
	- o Post-In/Dekrement sind die einzigen linksassoziativen unärern Operatoren (nicht sehr intuitiv)

### Arithmetische Zuweisungen

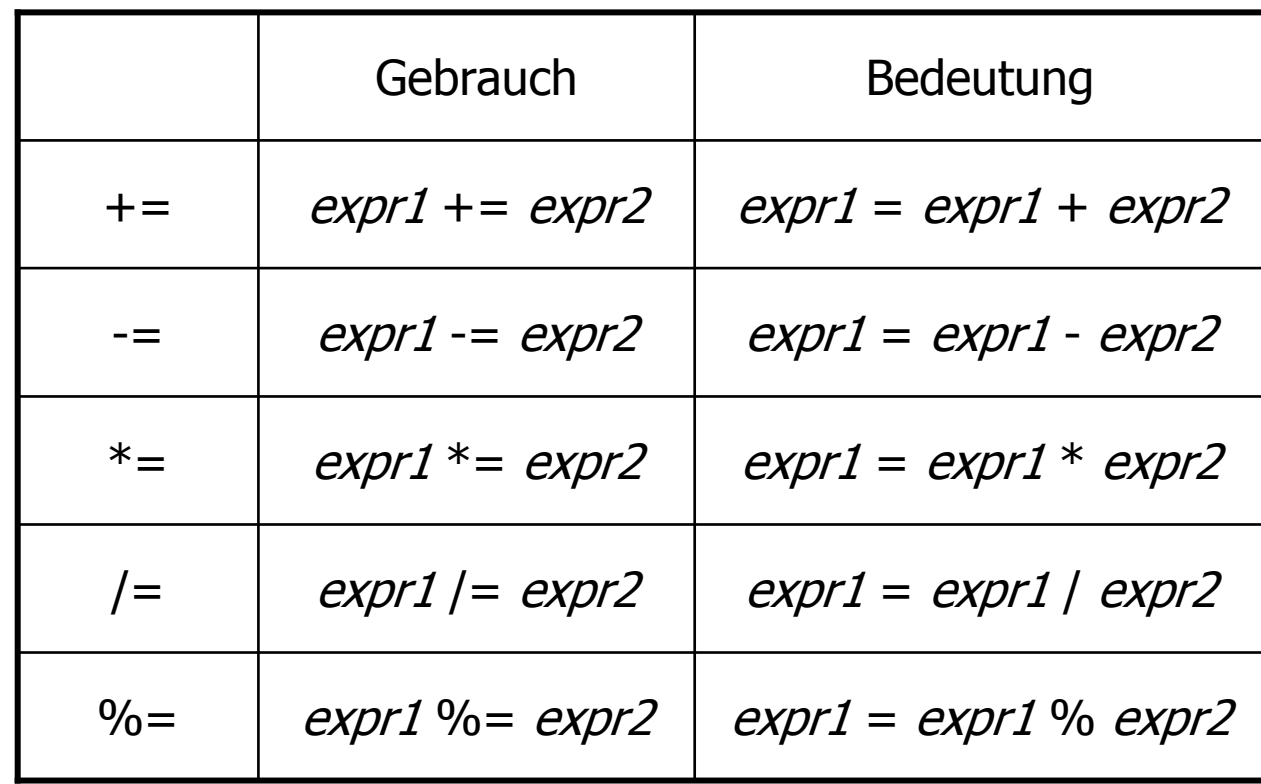

### Arithmetische Zuweisungen

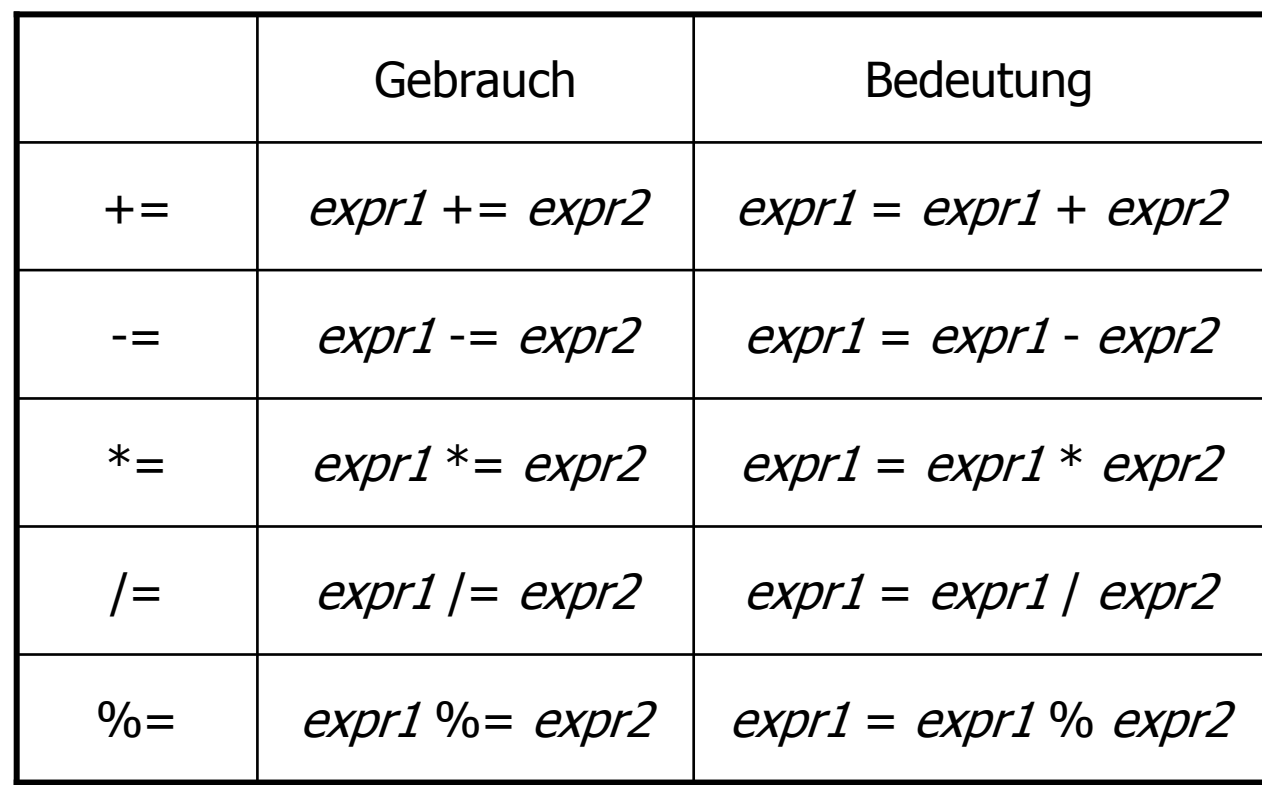

Arithmetische Zuweisungen werten expr1 nur einmal aus.

 $\circ$  *b*-Bit-Repräsentierung: Wertebereich umfasst die ganzen Zahlen

$$
{-2^{b-1}, -2^{b-1}+1, ..., -1, 0, 1, ..., 2^{b-1}-1}
$$

 $\circ$  *b*-Bit-Repräsentierung: Wertebereich umfasst die ganzen Zahlen

$$
{-2^{b-1}, -2^{b-1}+1, ..., -1, 0, 1, ..., 2^{b-1}-1}
$$

o $\circ$  Auf den meisten Plattformen:  $b = 32$ 

```
// Program: limits.C
// Output the smallest and the largest value of type int.#include <iostream>#include <limits>int main() 
{std::cout << "Minimum int value is " 
            << std::numeric_limits<int>::min() << ".\n"<< "Maximum int value is " 
            << std::numeric_limits<int>::max() << ".\n";return 0;}
```

```
// Program: limits.C
// Output the smallest and the largest value of type int.#include <iostream>#include <limits>int main() 
{std::cout << "Minimum int value is " 
           << std::numeric_limits<int>::min() << ".\n"<< "Maximum int value is " 
           << std::numeric_limits<int>::max() << ".\n";return 0;}z.B.Minimum int value is -2147483648
             Maximum int value is 2147483647
```
# Überlauf und Unterlauf

- oo Arithmetische Operationen (+, -, \*)<br>können aus dem Wertebereich können aus dem Wertebereich herausführen
- oErgebnisse können inkorrekt sein.

# Überlauf und Unterlauf

- oo Arithmetische Operationen (+, -, \*)<br>können aus dem Wertebereich können aus dem Wertebereich herausführen
- oo Ergebnisse können inkorrekt sein.<br>Reisens Gull<sup>58</sup> – 1732076671

**power8.C:** 15<sup>8</sup>= -1732076671

**power20.C:** 320 = -808182895

# Überlauf und Unterlauf

- oo Arithmetische Operationen (+, -, \*)<br>können aus dem Wertebereich können aus dem Wertebereich herausführen
- oo Ergebnisse können inkorrekt sein.<br>Reisens Gull<sup>58</sup> – 1732076671

**power8.C:** 15<sup>8</sup>= -1732076671

**power20.C:** 320 = -808182895

oEs gibt keine Fehlermeldung!

### Der Typ **unsigned int**

oWertebereich

$$
\{0, 1, ..., 2^{b-1}\}
$$

- oo Alle arithmetischen Operatoren gibt es<br>auch für unsigned int auch für **unsigned int**
- oLiterale: **1u**, **17u**,…

## Gemischte Ausdrücke

- oo Operatoren können Operanden<br>Verschiedener Tynen haben (z verschiedener Typen haben (z.B. **int** und **unsigned int17 + 17u**
- oo Solche gemischten Ausdrücke sind vom<br>Mallgemeineren" Tyn unsigned int "allgemeineren" Typ **unsigned int**
- o **int**-Operanden werden konvertiert nach **unsigned int**

## Konversion

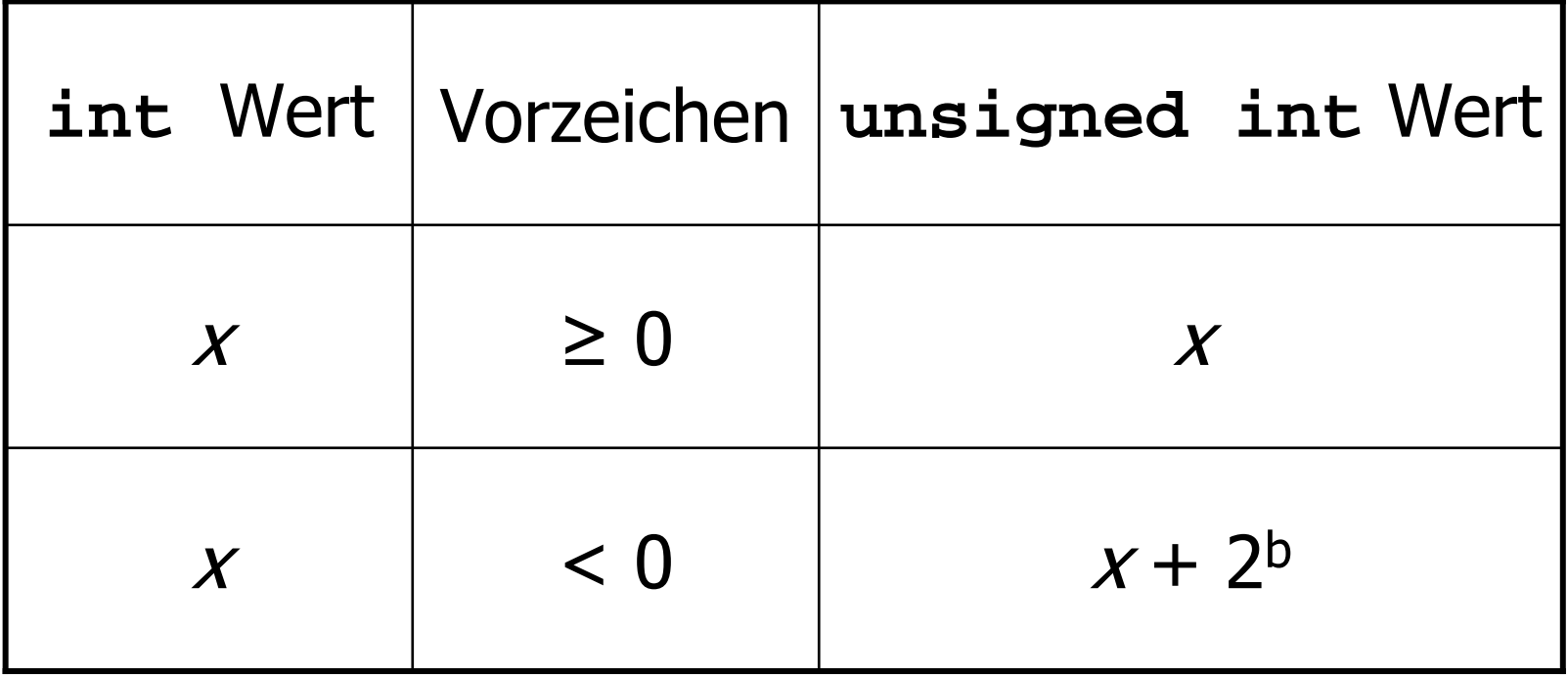

# Konversion

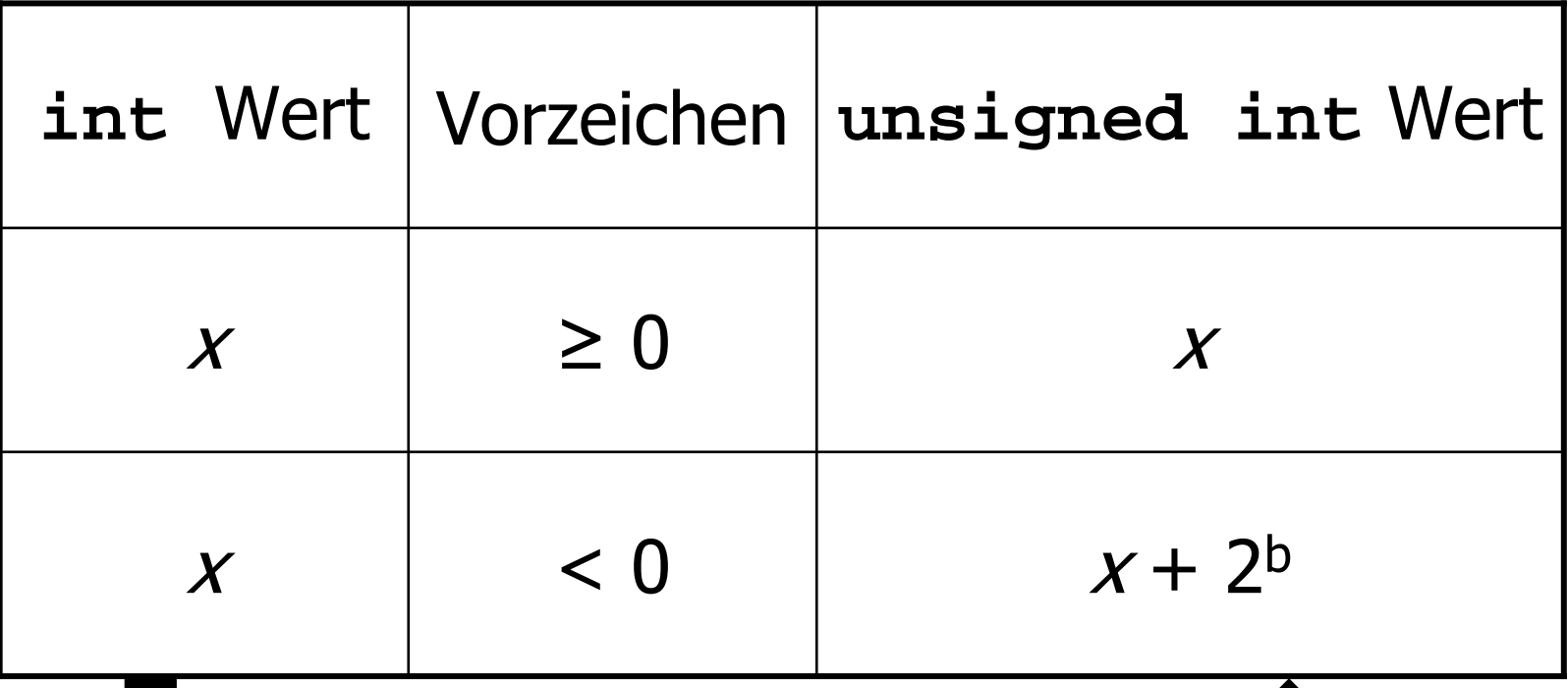

Bei *Zweierkomplement*-Darstellung passiert dabei intern gar nichts!

## Konversion "andersherum"

oDie Deklaration

**int a = 3u**

konvertiert **3u** nach **int** (Wert bleibt erhalten, weil er im Wertebereich von **int** liegt; andernfalls ist das Ergebnis implementierungsabhängig)

# **Wahrheitswerte**
oBoole'sche Funktion:

f:  $\{0,1\}$ <sup>n</sup> ->  $\{0,1\}$ 

- oo 0 enstpricht "falsch"<br>Contentieht "wahr"
- o<sup>o</sup> 1 entspricht "wahr"

oBoole'sche Funktion:

f:  $\{0,1\}^2$  ->  $\{0,1\}$ 

- oo 0 enstpricht "falsch"<br>Contentieht "wahr"
- o<sup>o</sup> 1 entspricht "wahr"

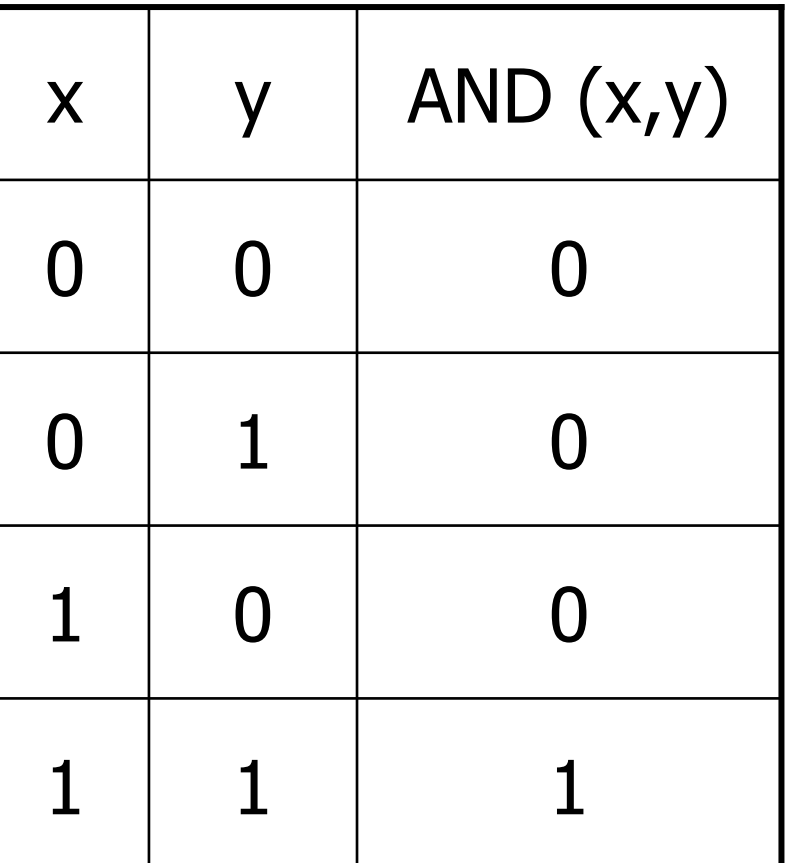

oBoole'sche Funktion:

f:  $\{0,1\}^2$  ->  $\{0,1\}$ 

oo 0 enstpricht "falsch"<br>Contentieht "wahr"

o<sup>o</sup> 1 entspricht "wahr"

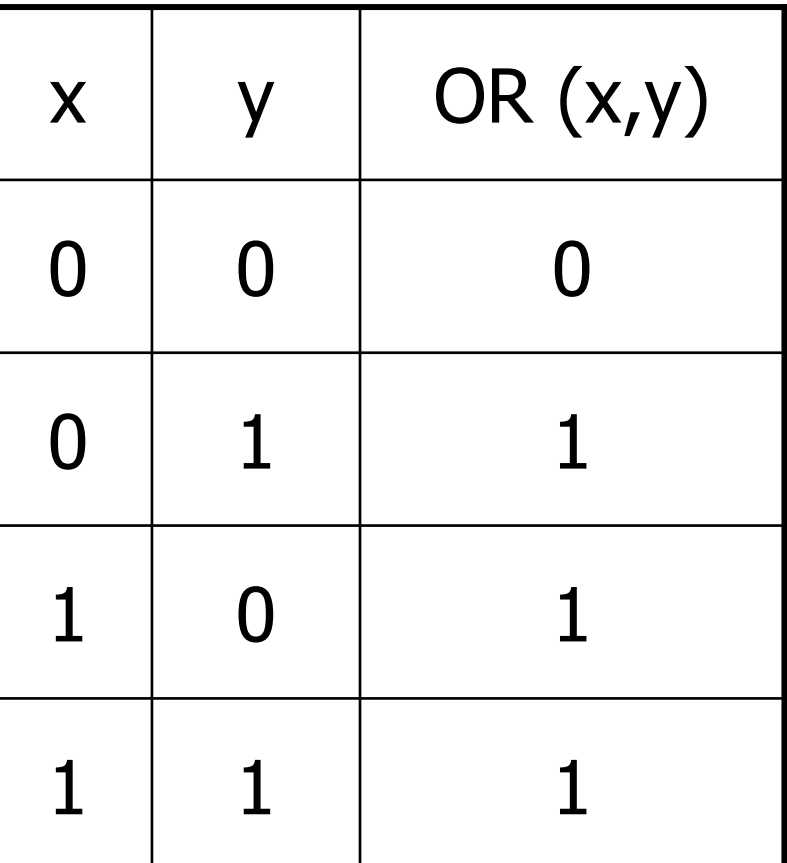

oBoole'sche Funktion:

f:  $\{0,1\}$ <sup>1</sup> ->  $\{0,1\}$ 

oo 0 enstpricht "falsch"<br>Contentieht "wahr"

o<sup>o</sup> 1 entspricht "wahr"

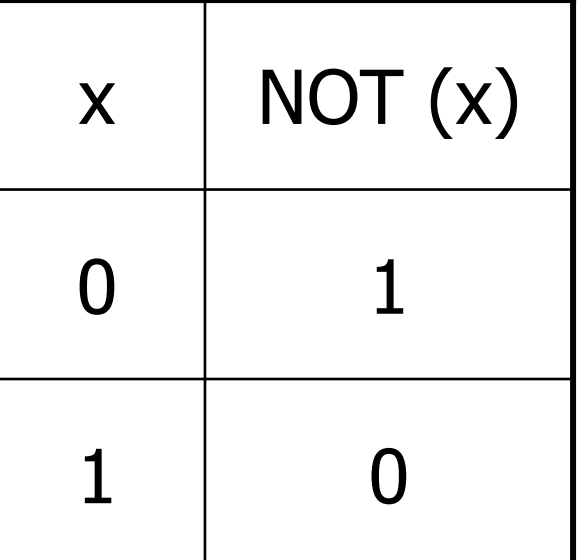

# Vollständigkeit

- o AND, OR, NOT sinddie in C++ verfügbaren Boole'schenFunktionen
- o Alle anderen binären boole'schenFunktionen sind<br>daraus erzeugh: daraus erzeugbar

# Vollständigkeit

o AND, OR, NOT sinddie in C++ verfügbaren Boole'schenFunktionen

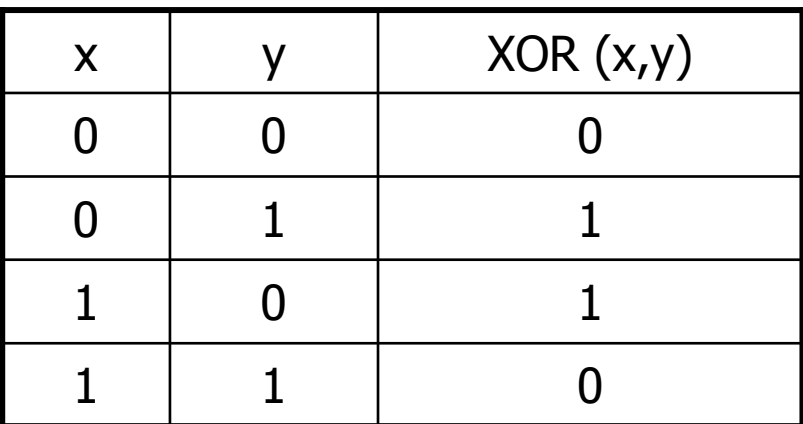

o Alle anderen binären boole'schenFunktionen sind<br>daraus erzeugh: daraus erzeugbar

# Vollständigkeit

- o AND, OR, NOT sinddie in C++ verfügbaren Boole'schenFunktionen
- o Alle anderen binären boole'schenFunktionen sind<br>daraus erzeugh: daraus erzeugbar

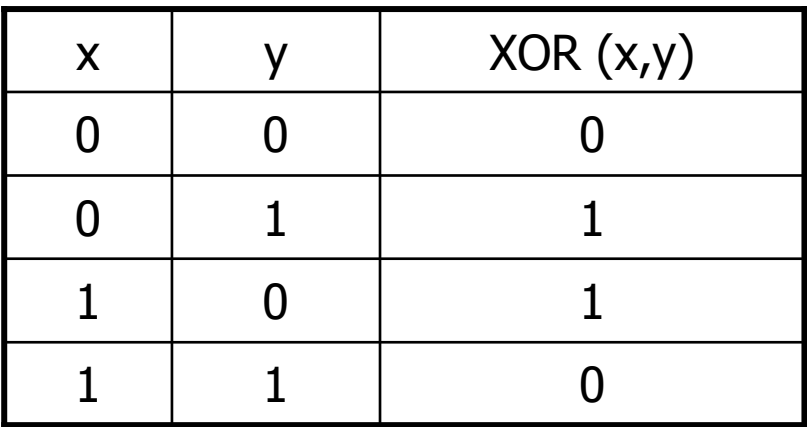

 $XOR (x,y) =$ 

AND (OR (x,y), NOT (AND (x,y)))

oo Identifiziere binäre boole'sche Funktion mit<br>ihrem *charakteristischem Vektor* ihrem *charakteristischem Vektor*:

oo Identifiziere binäre boole'sche Funktion mit<br>ihrem *charakteristischem Vektor* ihrem *charakteristischem Vektor*:

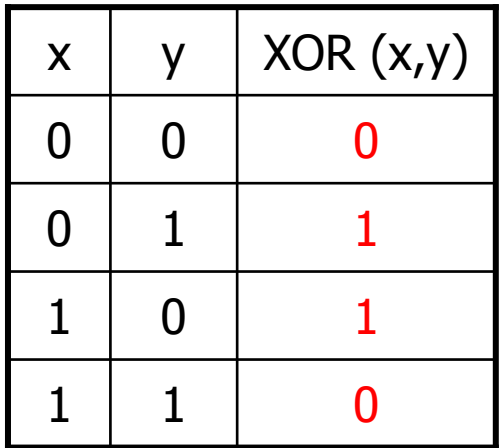

Charakteristischer Vektor: 0110

oo Identifiziere binäre boole'sche Funktion mit<br>ihrem *charakteristischem Vektor* ihrem *charakteristischem Vektor*:

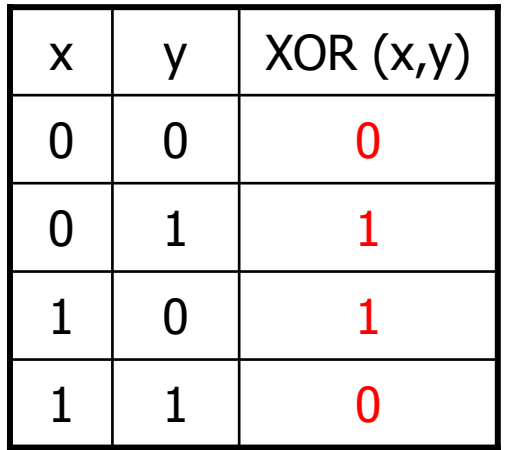

Charakteristischer Vektor: 0110

 $XOR = f_{0110}$ 

$$
f_{0001} = \text{AND} (x, y)
$$

$$
f_{0001} = \text{AND} (x, y)
$$
  

$$
f_{0010} = \text{AND} (x, \text{NOT} (y))
$$

$$
f_{0001} = \text{AND} (x, y)
$$
  

$$
f_{0010} = \text{AND} (x, \text{NOT} (y))
$$
  

$$
f_{0100} = \text{AND} (y, \text{NOT} (x))
$$

$$
f_{0001} = \text{AND}(x, y)
$$
  
\n
$$
f_{0010} = \text{AND}(x, \text{NOT}(y))
$$
  
\n
$$
f_{0100} = \text{AND}(y, \text{NOT}(x))
$$
  
\n
$$
f_{1000} = \text{NOT}(OR(x, y))
$$

#### oSchritt 2: erzeuge alle Funktionen

 $\sf f_{1101}$  $_1 = \text{OR } (f_{1000}, \text{ OR } (f_{0100}, f_{0001}))$ 

#### oSchritt 2: erzeuge alle Funktionen

 $\sf f_{1101}$  $_1 = \text{OR } (f_{1000}, \text{ OR } (f_{0100}, f_{0001}))$ 

 $f_{0000} = 0$ 

# Der Typ **bool**

- oo Repräsentiert Wahrheitswerte
- oLiterale **true** und **false**
- o<sub>o</sub> Wertebereich { true, false}

# Der Typ **bool**

- oo Repräsentiert Wahrheitswerte
- oLiterale **true** und **false**
- o<sub>o</sub> Wertebereich { true, false}

**bool b = true; // Variable mit Wert true**

# Logische Operatoren

۰

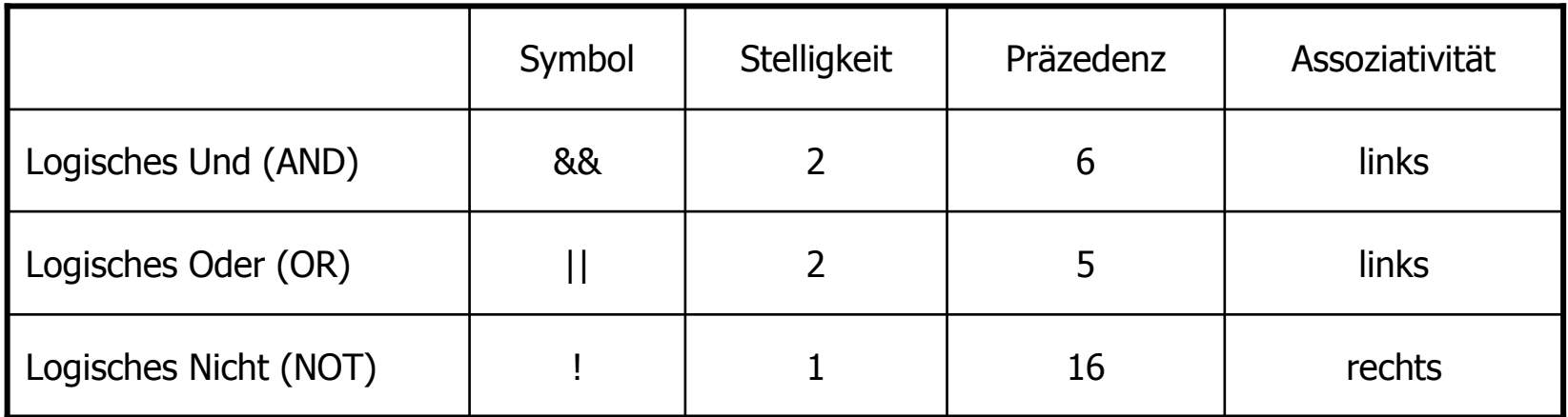

# Logische Operatoren

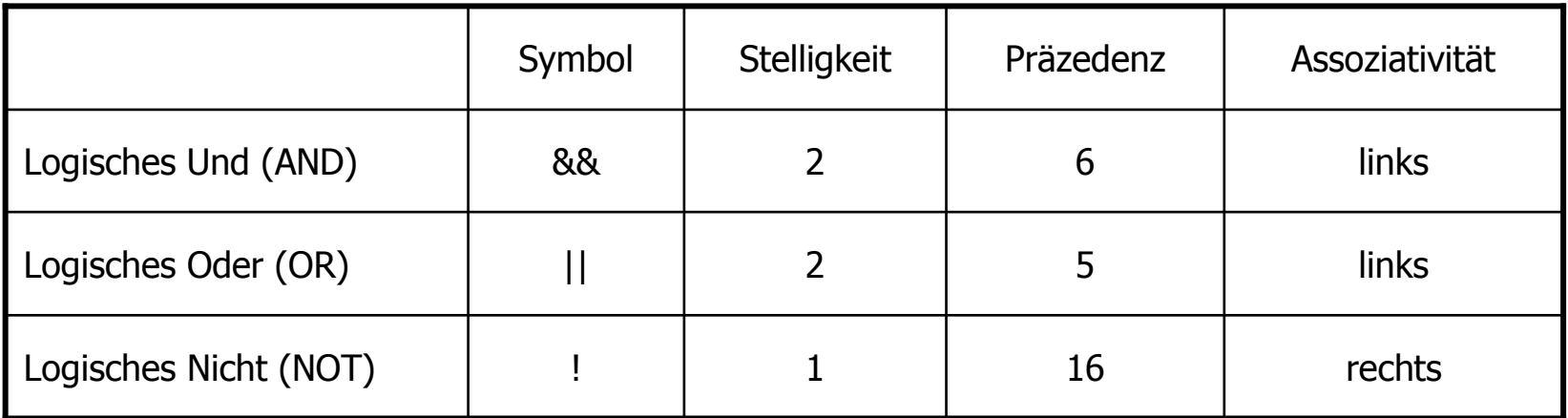

**bool (** × **bool) -> bool**

# Logische Operatoren

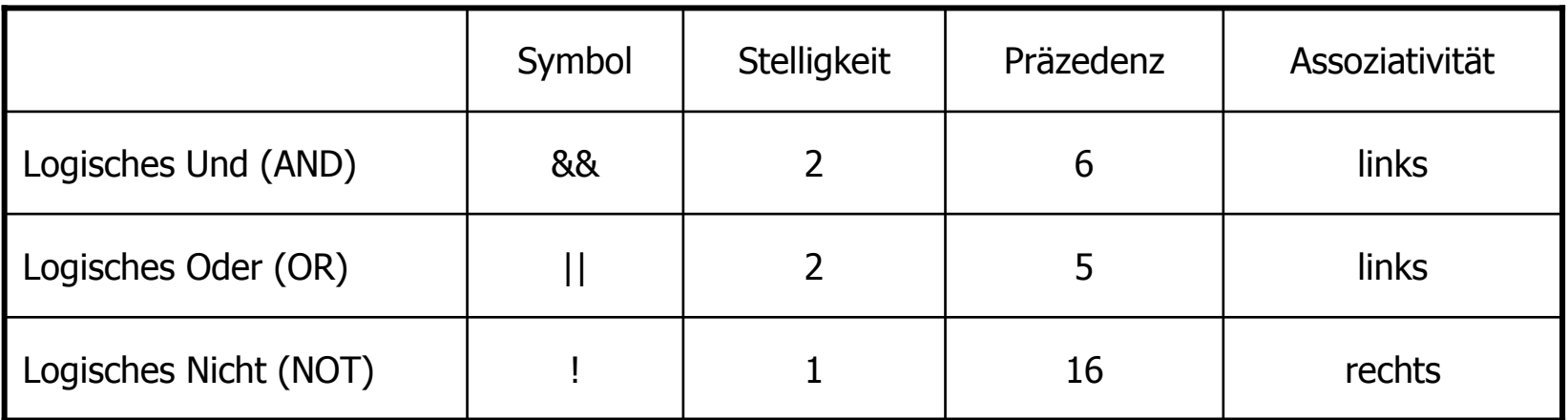

**bool (** × **bool) -> bool**

 $R$ -Wert ( $\times$  R-Wert) -> R-Wert

# Relationale Operatoren

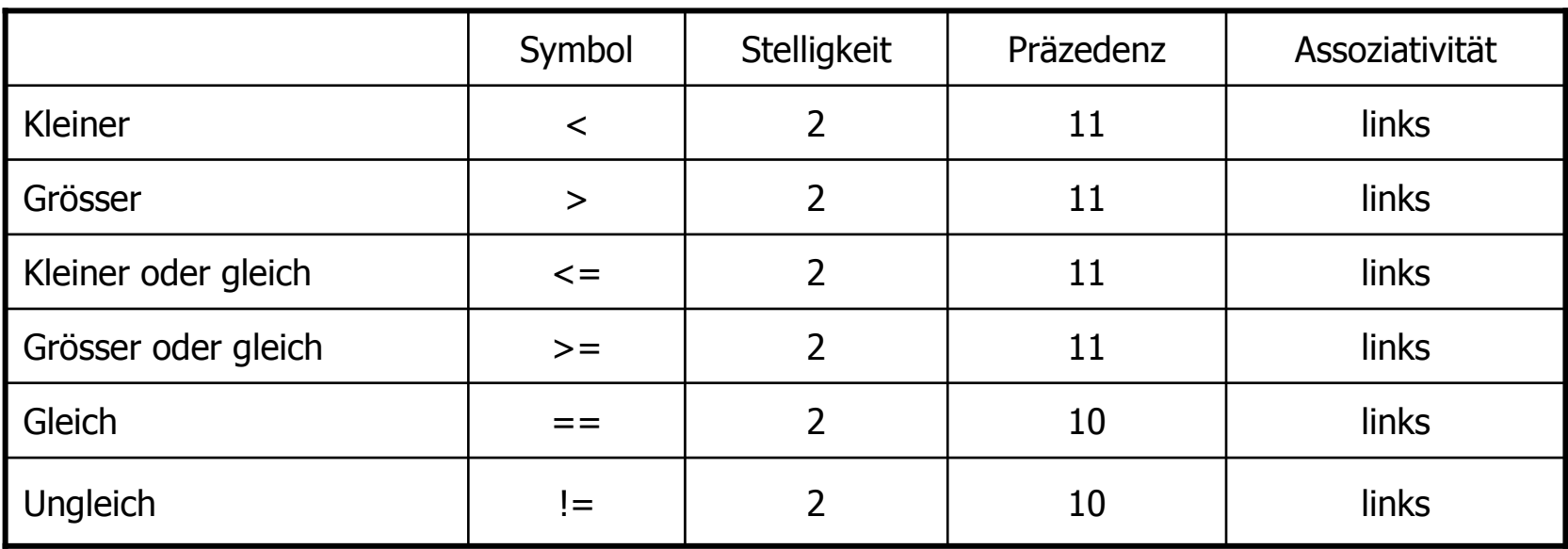

# Relationale Operatoren

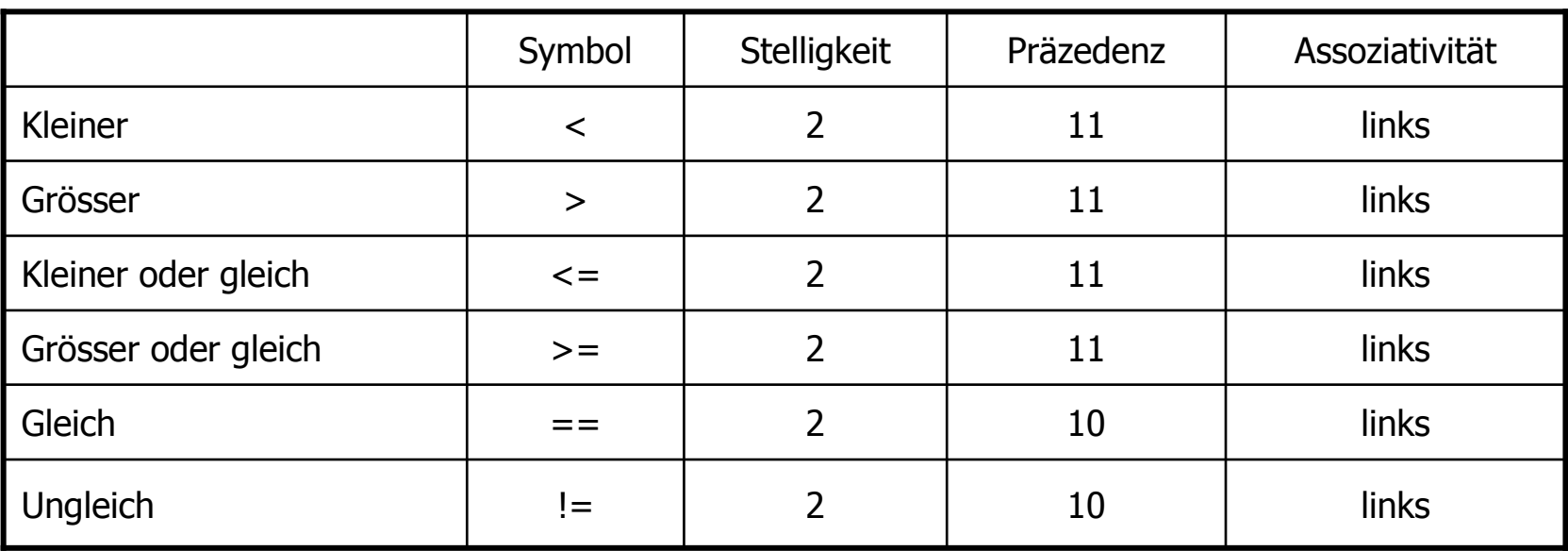

Zahlentyp <sup>×</sup> Zahlentyp -> **bool**

# Relationale Operatoren

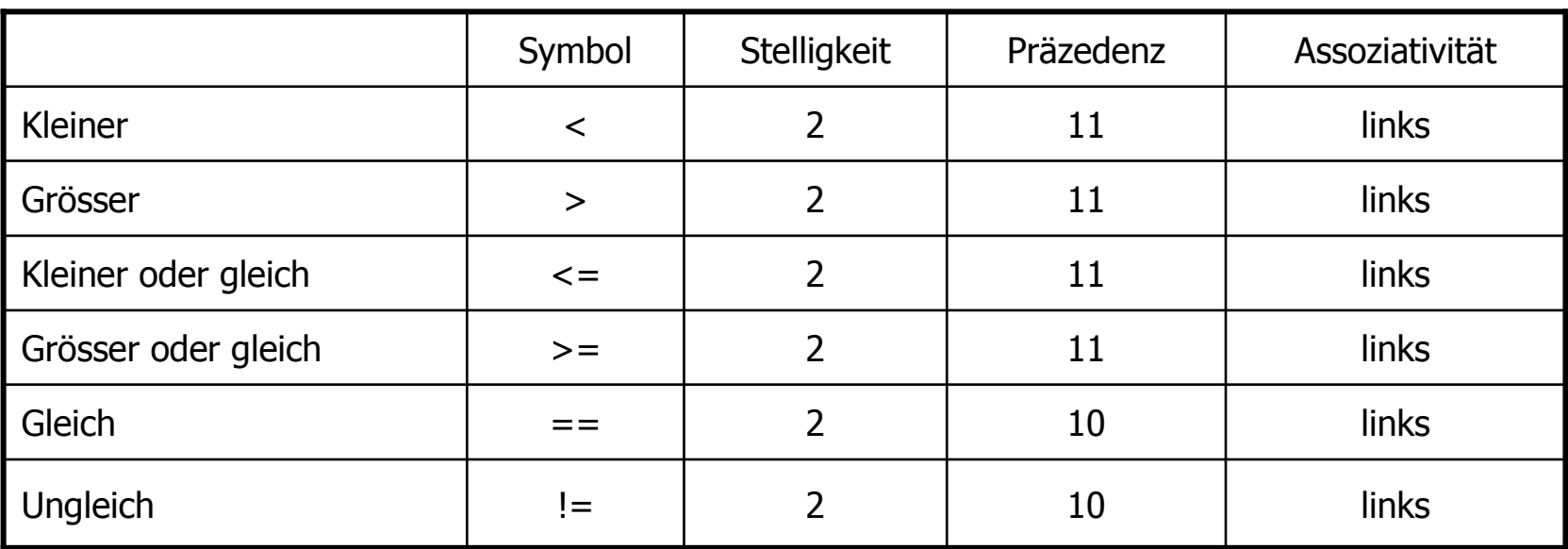

Zahlentyp <sup>×</sup> Zahlentyp -> **bool**

 $R$ -Wert  $\times$  R-Wert -> R-Wert

#### Präzedenzen

Binäre arithmetische Operatoren binden stärker als *Relationale* Operatoren, und diese binden stärker als *binäre logische* Operatoren .

#### Präzedenzen

Binäre arithmetische Operatoren binden stärker als *Relationale* Operatoren, und diese binden stärker als binäre logische Operatoren.

 $7 + x <$ y && y  $I = 3 * z$ 

#### Präzedenzen

Binäre arithmetische Operatoren binden stärker als *Relationale* Operatoren, und diese binden stärker als binäre logische Operatoren.

 $((7 + x) < y)$  &  $(y)$   $!= (3 * z))$ 

- o Logische Operatoren & & und | werten den linken Operanden zuerst aus
- . Falls das Ergebnis dann schon feststeht, wird der rechte Operand nicht mehr ausgewertet

- o Logische Operatoren & & und | | werten den *linken* Operanden zuerst aus
- . Falls das Ergebnis dann schon feststeht, wird der rechte Operand nicht mehr ausgewertet

$$
x := 0 \&& z / x > y
$$

- o Logische Operatoren & & und | werten den *linken* Operanden zuerst aus
- . Falls das Ergebnis dann schon feststeht, wird der rechte Operand nicht mehr ausgewertet

$$
x \text{ hat } Wert 1: \qquad x != 0 \& x z / x > y
$$

- . Logische Operatoren & & und | werten den *linken* Operanden zuerst aus
- . Falls das Ergebnis dann schon feststeht, wird der rechte Operand *nicht mehr* ausgewertet
	- x hat Wert 1:  $x := 0$  &  $z / x > y$

- o Logische Operatoren **&&** und **||**werten den *linken* Operanden zuerst aus<br>Falle das Erschnis dann sehen fer
- oo Falls das Ergebnis dann schon feststeht,<br>wird der rechte Onerand *nicht mehr* wird der rechte Operand *nicht mehr* ausgewertet
	- **X** hat Wert 1:**true && z / x > y**

- o Logische Operatoren **&&** und **||**werten den *linken* Operanden zuerst aus<br>Falle das Erschnis dann sehen fer
- oo Falls das Ergebnis dann schon feststeht,<br>wird der rechte Onerand *nicht mehr* wird der rechte Operand *nicht mehr* ausgewertet
	- **X** hat Wert 1:**true && z / x > y**

- o Logische Operatoren & & und | werten den linken Operanden zuerst aus
- . Falls das Ergebnis dann schon feststeht, wird der rechte Operand nicht mehr ausgewertet

$$
x \text{ hat } Wert 0: \qquad x != 0 \& x z / x > y
$$

- o Logische Operatoren & & und | | werten den *linken* Operanden zuerst aus
- . Falls das Ergebnis dann schon feststeht, wird der rechte Operand *nicht mehr* ausgewertet
	- x hat Wert 0:  $x := 0$  &  $x / x > y$
## Kurzschlussauswertung

- o Logische Operatoren **&&** und **||**werten den *linken* Operanden zuerst aus<br>Falle das Erschnis dann sehen fer
- oo Falls das Ergebnis dann schon feststeht,<br>wird der rechte Onerand *nicht mehr* wird der rechte Operand *nicht mehr* ausgewertet
	- **X** hat Wert 0:**false && z / x > y**

## Kurzschlussauswertung

- . Logische Operatoren & & und | werten den linken Operanden zuerst aus
- . Falls das Ergebnis dann schon feststeht, wird der rechte Operand nicht mehr ausgewertet
	- x hat Wert 0:

false

## Kurzschlussauswertung

- o Logische Operatoren **&&** und **||**werten den *linken* Operanden zuerst aus<br>Falle das Erschnis dann sehen fer
- oo Falls das Ergebnis dann schon feststeht,<br>wird der rechte Onerand *nicht mehr* wird der rechte Operand nicht mehr ausgewertet

**x != 0 && z / x > y**keine Division durch Null!